पत्रांकः बीएसडीएम/एसडीएम-64/2020/..3.7.7... बिहार सरकार श्रम संसाधन विभाग बिहार कौशल विकास मिशन

प्रेषक,

मिशन निदेशक, बिहार कौशल विकास मिशन, श्रम संसाधन विभाग, बिहार, पटना।

सेवा में.

सभी केन्द्र संचालक, बिहार स्टेट सर्टिफिकेट इन फायनेंशियल एकाउंटिंग बिहार

पटना, दिनांक : 7/02/2024. विषय : बिहार स्टेट सर्टिफिकेट इन फायनेंशियल एकाउंटिंग योजनान्तर्गत नवीन पाट्यक्रम के अनुसार प्रशिक्षण प्रदान करने के संबंध में।

महाशय,

उपर्युक्त विषय के आलोक में सूचित करना है कि बिहार स्टेट सर्टिफिकेट इन फायनेंशियल एकाउंटिंग योजनान्तर्गत आयोजित बैठक दिनांक 19.10.2023 में लिये गये निर्णय के आलोक में नवीन पाट्यक्रम एवं आवश्यक सॉफ्टवेयर की जानकारी तैयार कर पत्र के साथ प्रेषित की जा रही है।

अतः बिहार स्टेट सर्टिफिकेट इन फायनेंशियल एकाउंटिंग योजनान्तर्गत संचालित सभी कौशल प्रशिक्षण केन्द्रों को निदेशित किया जाता है कि वे आवश्यक सॉफ्टवेयर का Installation दिनांक 20.02.2024 तक सुनिश्चित कर लें ताकि दिनांक 01.03.2024 से नवीन कोर्स में प्रशिक्षण प्रदान किया जा सके। कोर्स Upgradation नहीं करने वाले कौशल प्रशिक्षण केन्द्रों को अगले माह का लक्ष्य आंवटित नहीं किया जायेगा। उक्त सॉफ्टवेयर के उपयोग के संबंध में बिहार कौशल विकास मिशन द्वारा

उन्मुखीकरण-सह-प्रशिक्षण (Orientation-Cum-Training Session) कार्यक्रम का आयोजन किया जायेगा जिसकी सूचना पृथक से आपको प्रदान की जायेगी। उपरोक्त प्रस्ताव पर सक्षम प्राधिकार का अनुमोदन प्राप्त है।

अनुलग्नक : यथोक्त

विश्वासभाजन<br>(सुरेश कुमार सिंह)<br>(सुरेश कुमार सिंह) मिशन निदेशक बिहार कौशल विकास मिशन

पटना, दिनांक *0.7.].*2.]2024

्मपांक : वीएसडीएम/एसडीएम-64/2020/ 

बिहार कौशल विकास मिशन

मिशन

## **Annexure – I**

## **Bihar State – Certificate in Financial Accounting (BS-CFA) (Tally Prime)**

We are launching a new course with Tally Prime version in comparison to the previous course with Tally version 9 for several important reasons:

1. **Stay Current**: Tally Prime represents the latest iteration of Tally's software, incorporating significant enhancements, improvements, and modernization. It is essential for our learners to be up to date with the latest software versions to remain competitive in the field.

2.**Enhanced Features**: Tally Prime introduces new features and functionalities that are not available in Tally version 9. These enhancements can streamline accounting processes, improve efficiency, and offer a more comprehensive learning experience.

3. **Adaptation to Industry Standards**: Many businesses and organizations have upgraded to Tally Prime, making it the industry standard. By offering a course on Tally Prime, we ensure that our learners are prepared to meet the demands of the job market and work effectively in real-world scenarios.

4. **Improved User Experience**: Tally Prime offers a more user-friendly and intuitive interface compared to Tally version 9. Teaching with the latest software ensures that our learners have a smoother and more enjoyable learning experience.

5. **Future-Proofing:** By focusing on Tally Prime, we future-proof our course content. This means that our learners will acquire skills that are relevant not only in the present but also as the software continues to evolve.

In summary, launching a new course with Tally Prime is essential to provide our learners with the most current and valuable skills, aligning our offerings with industry standards and enhancing the overall quality of education we provide.

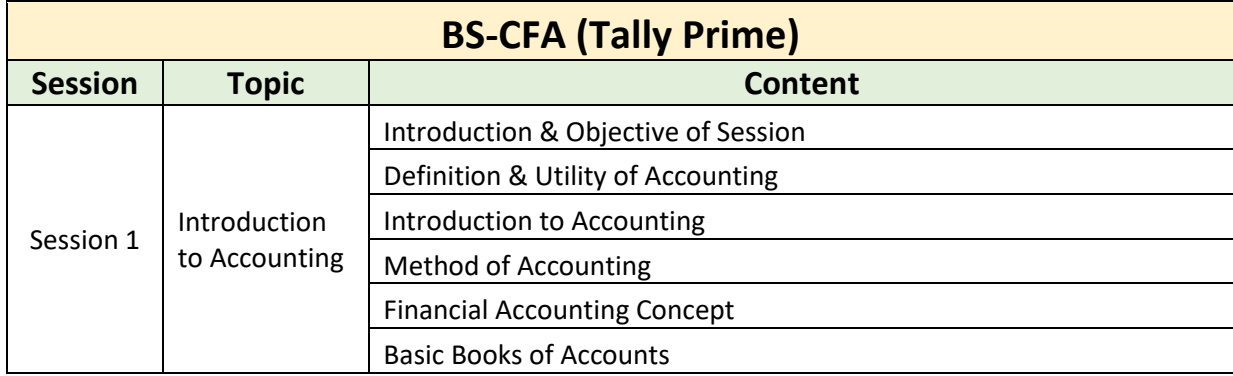

To give a brief overview as to what the new course will look like, following is the Table of Content (ToC) for the new course.

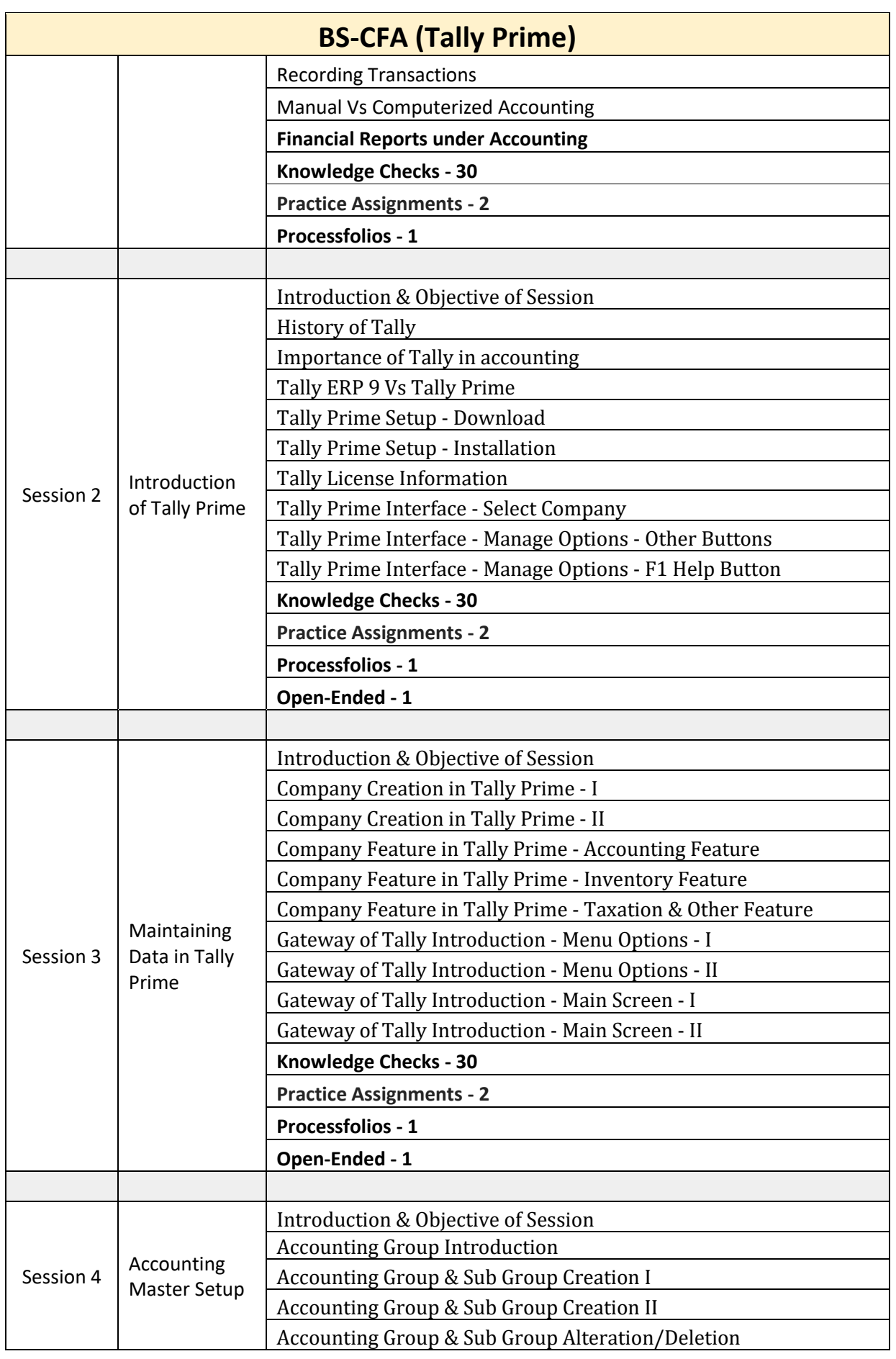

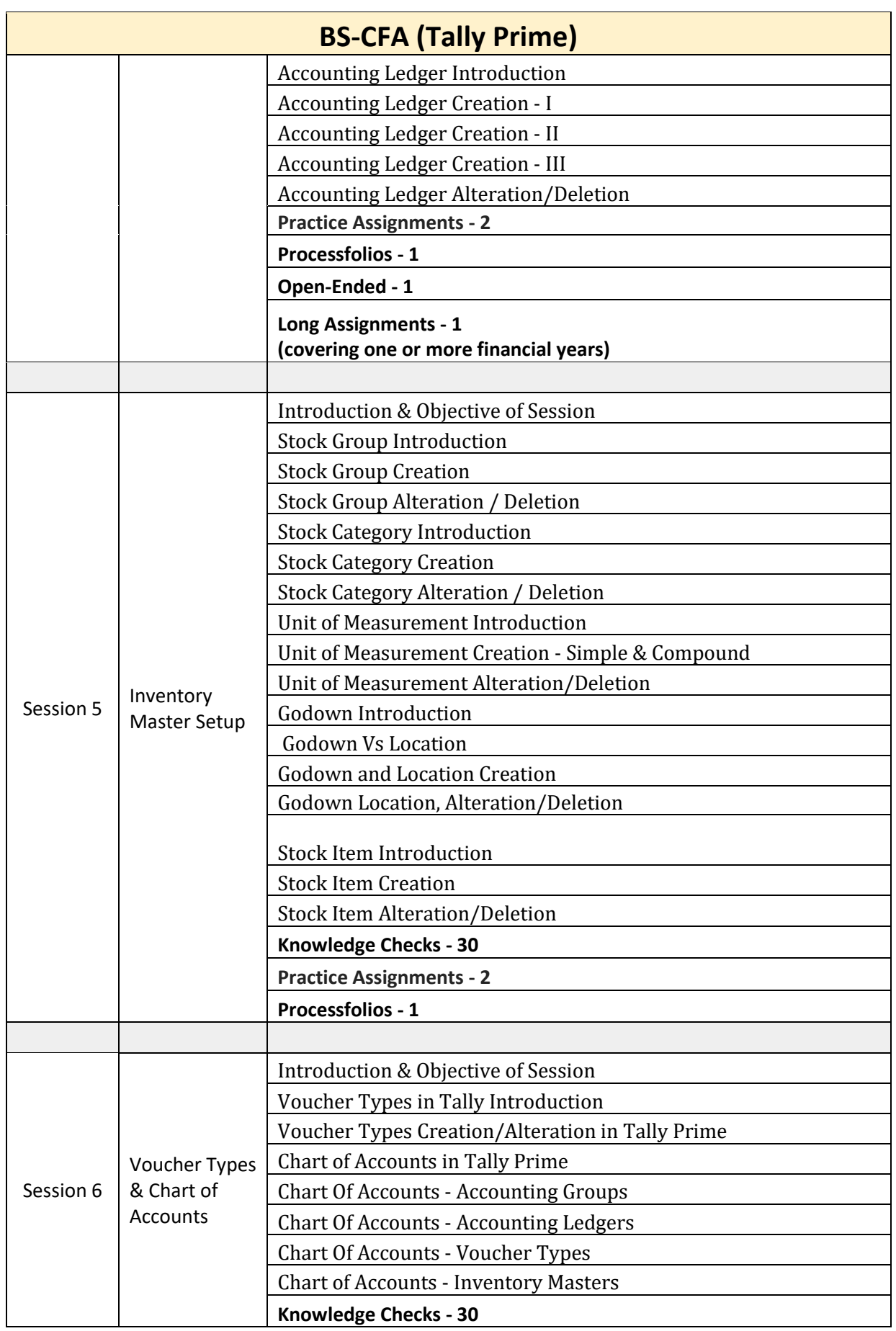

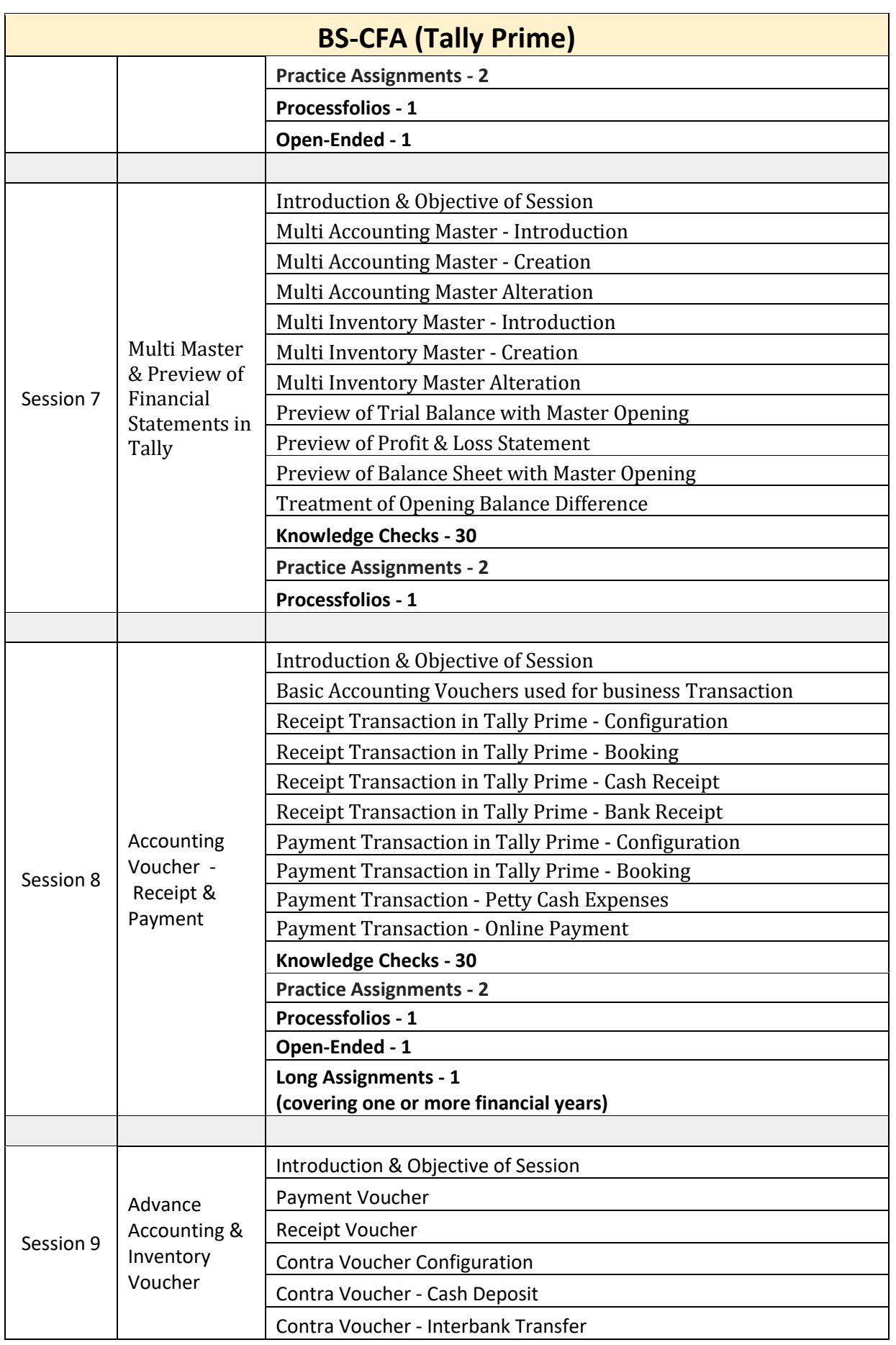

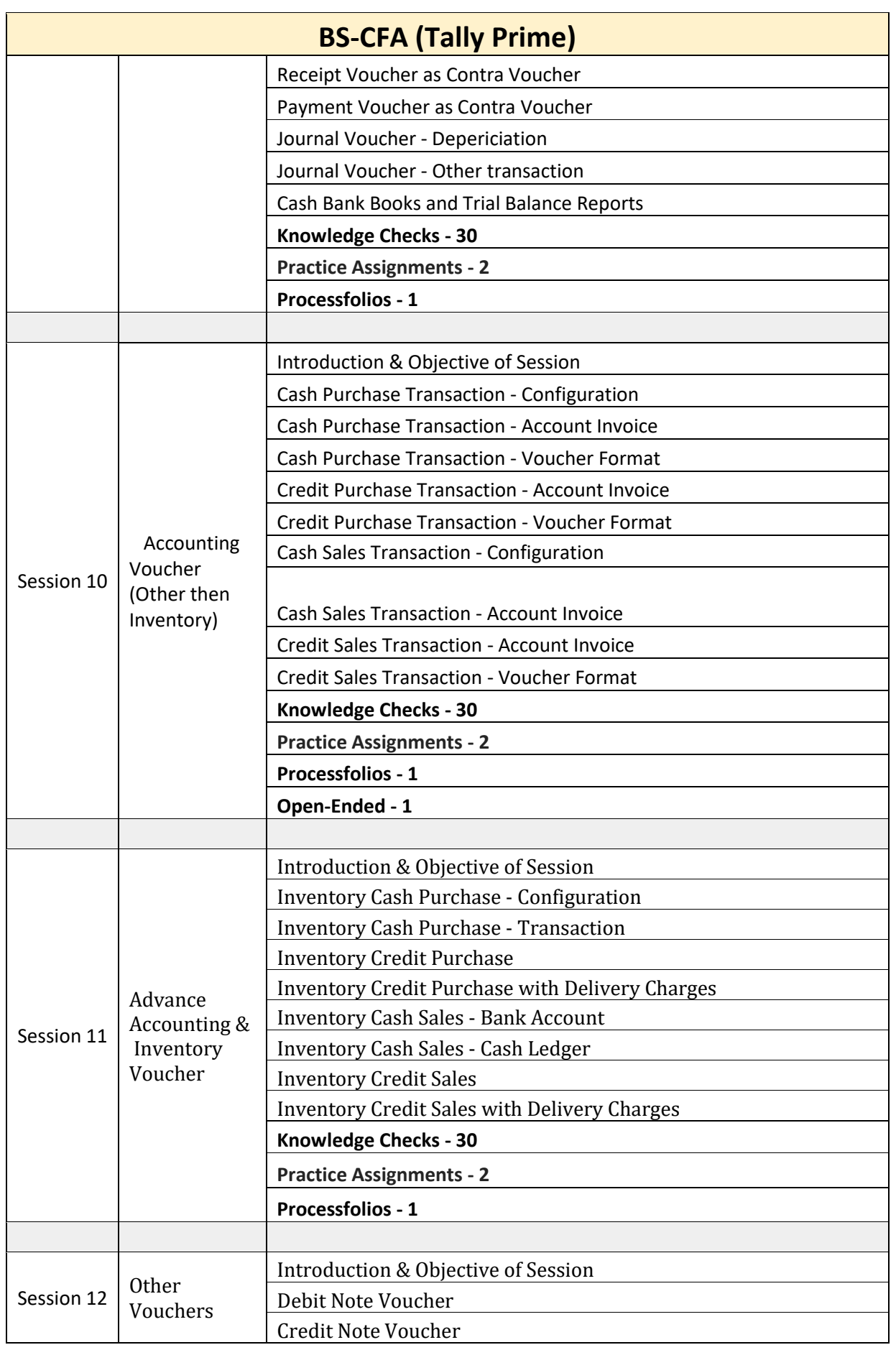

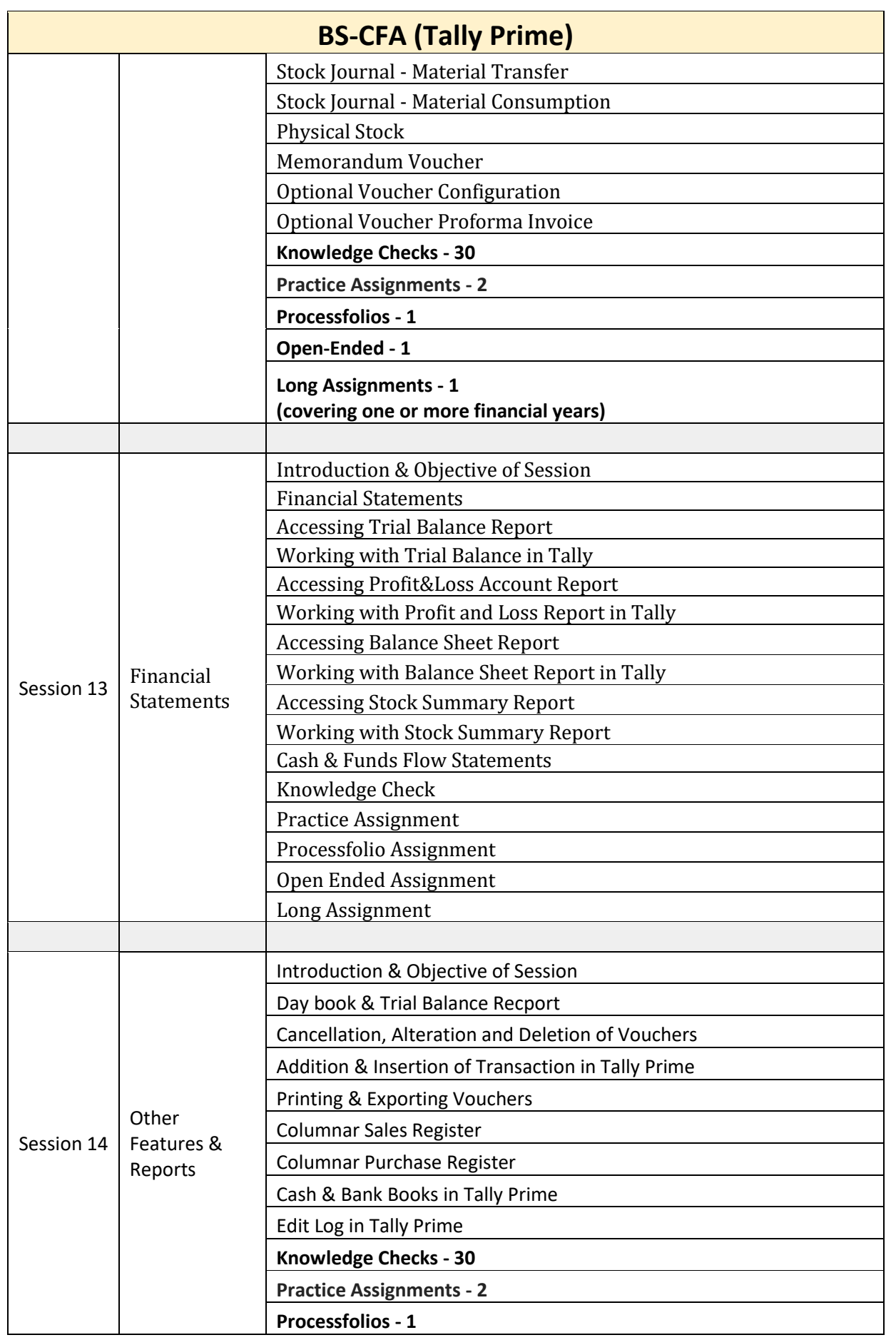

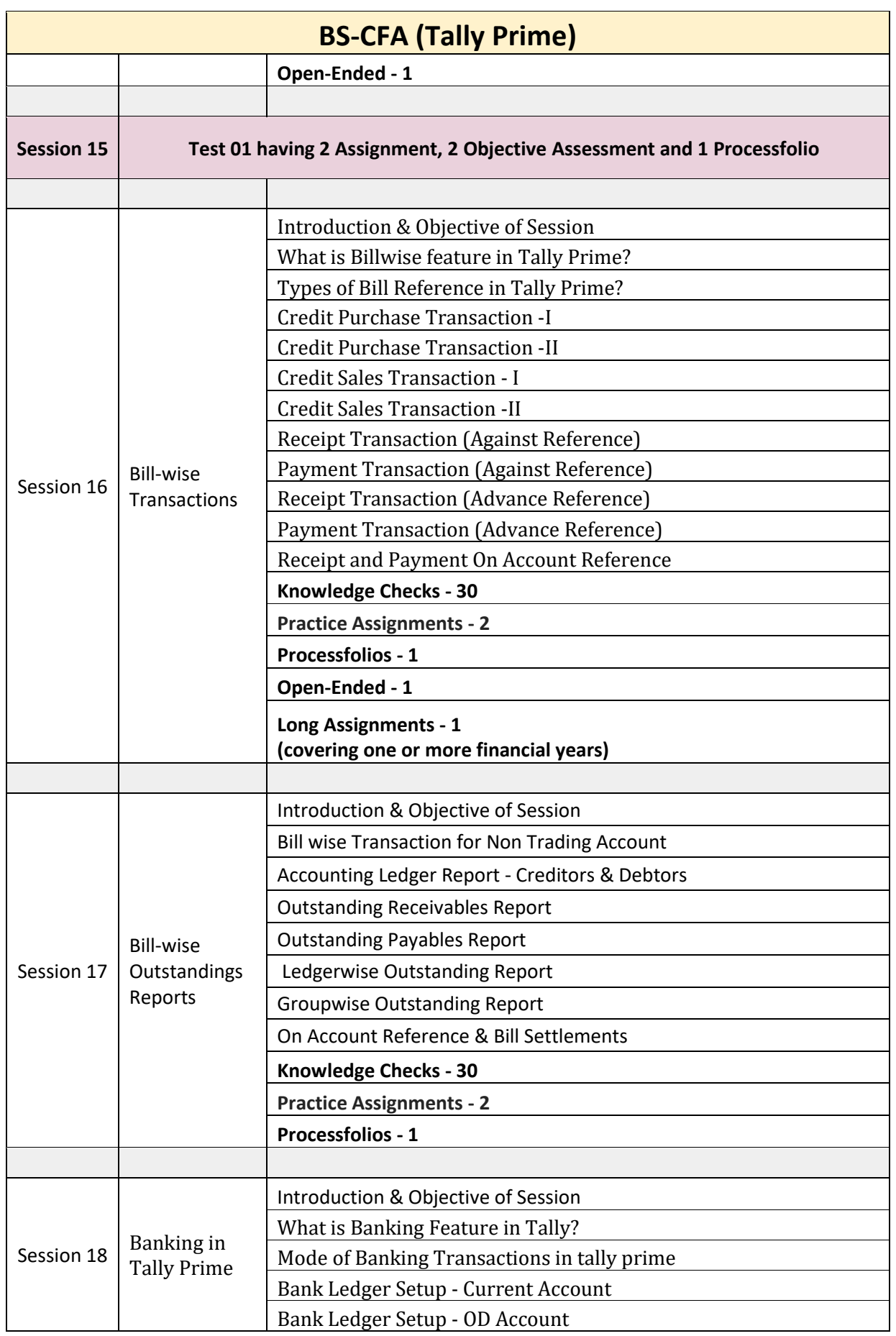

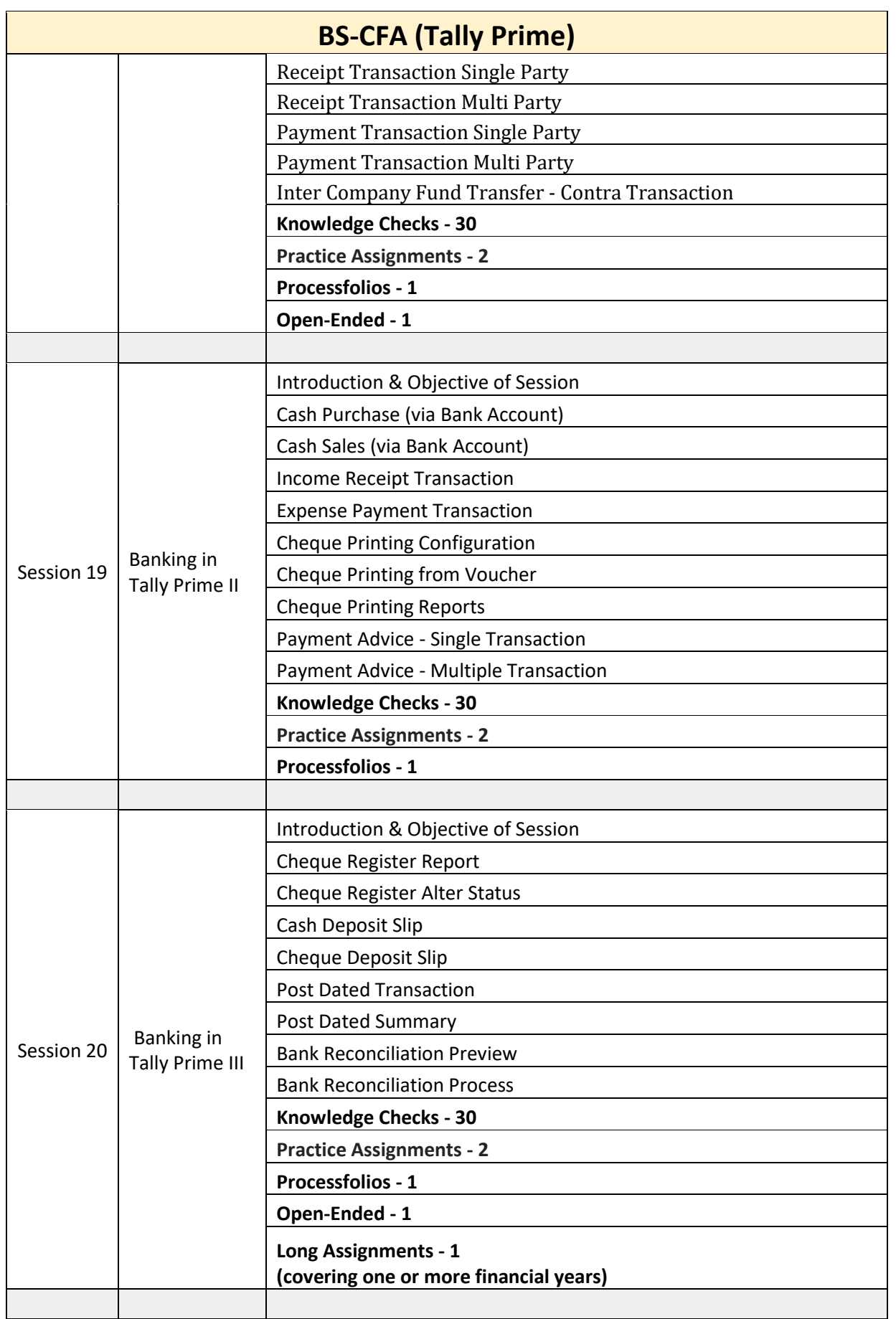

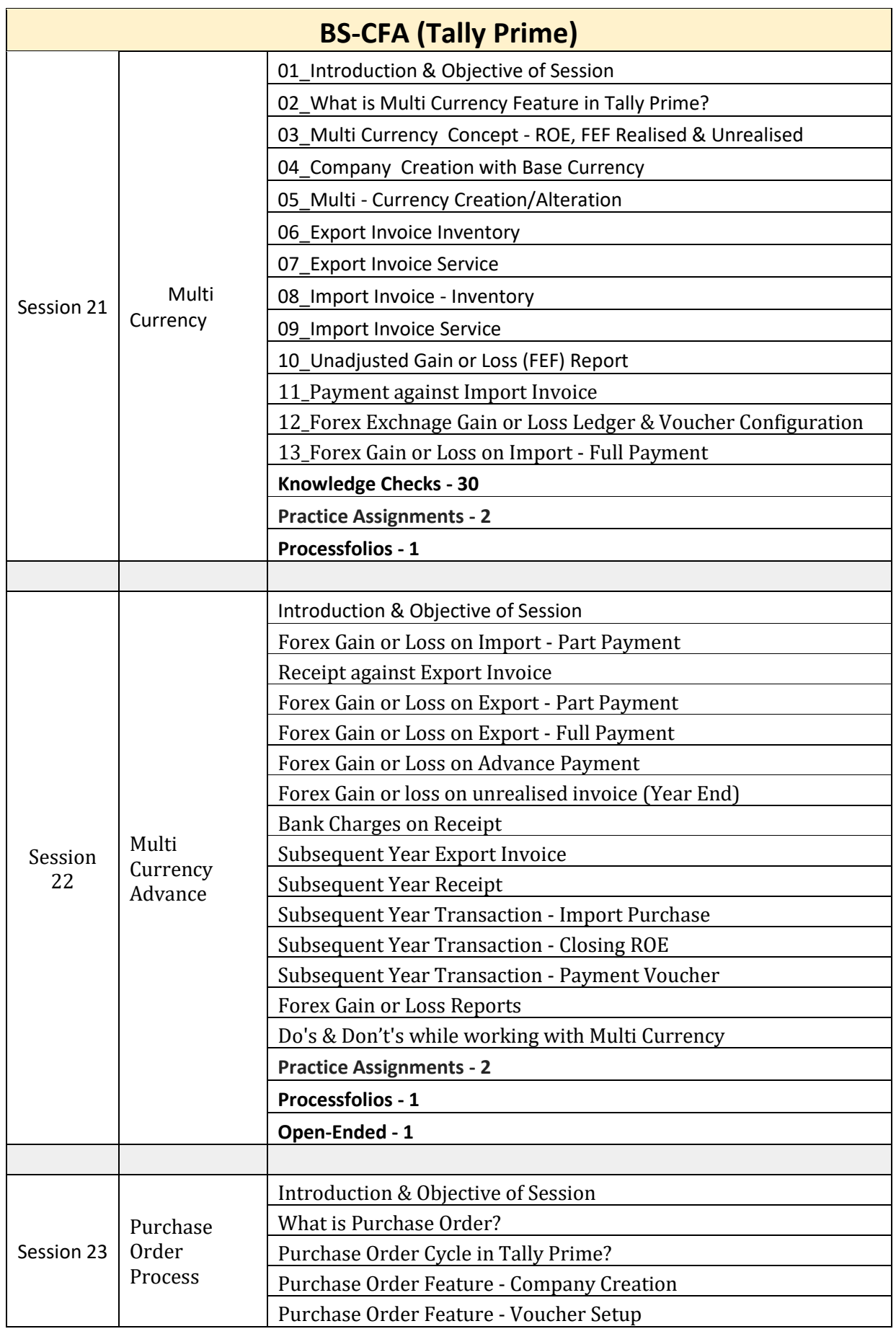

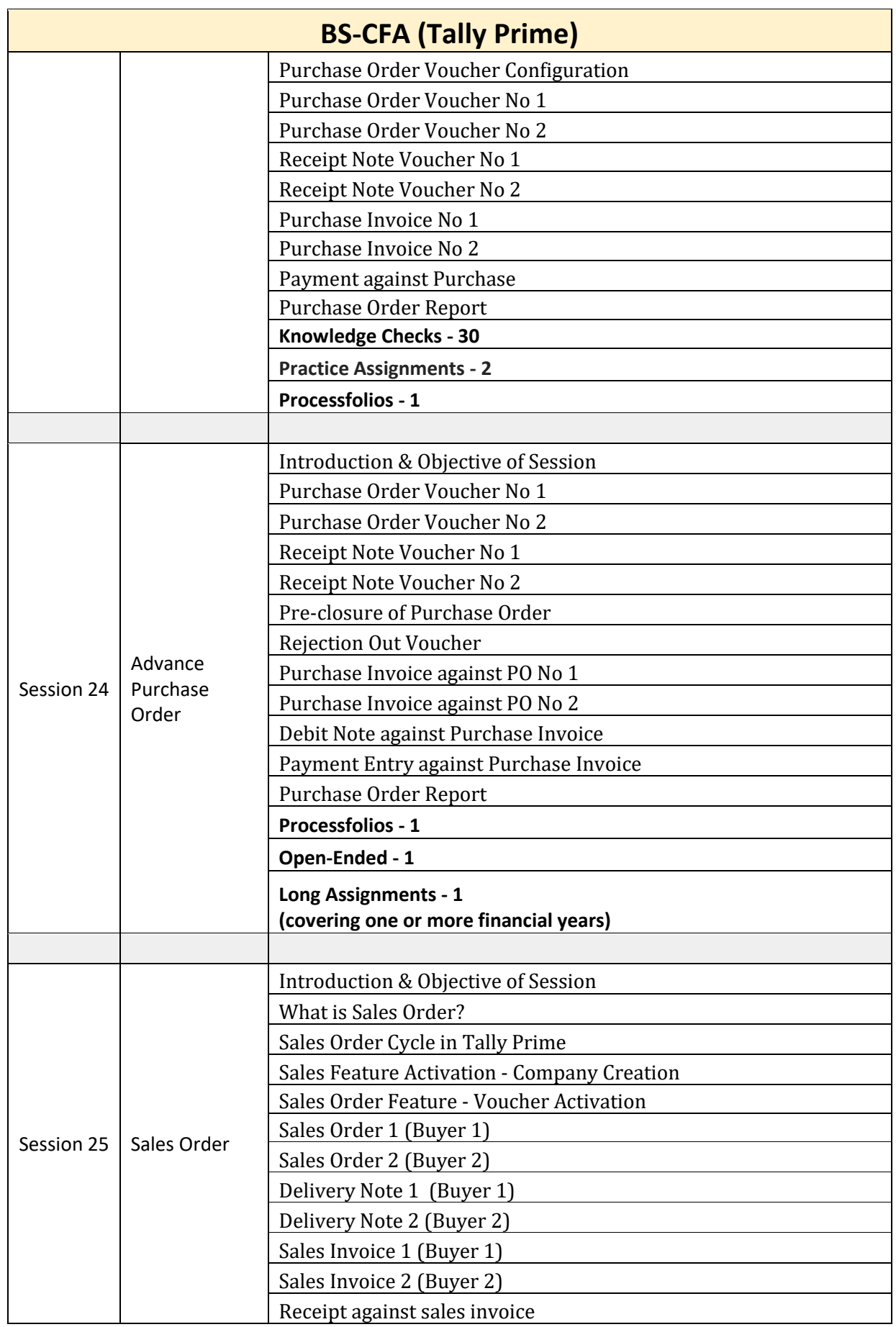

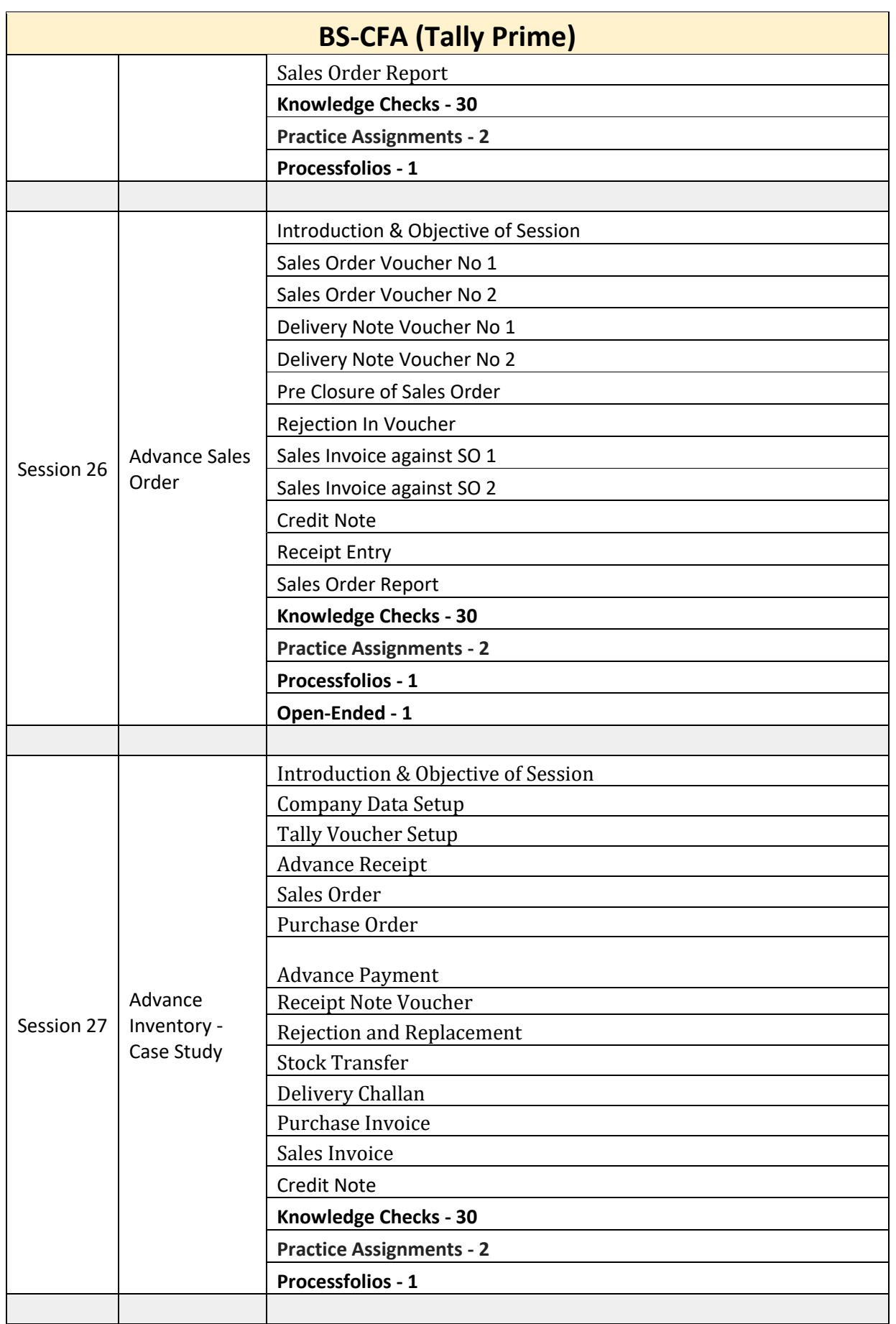

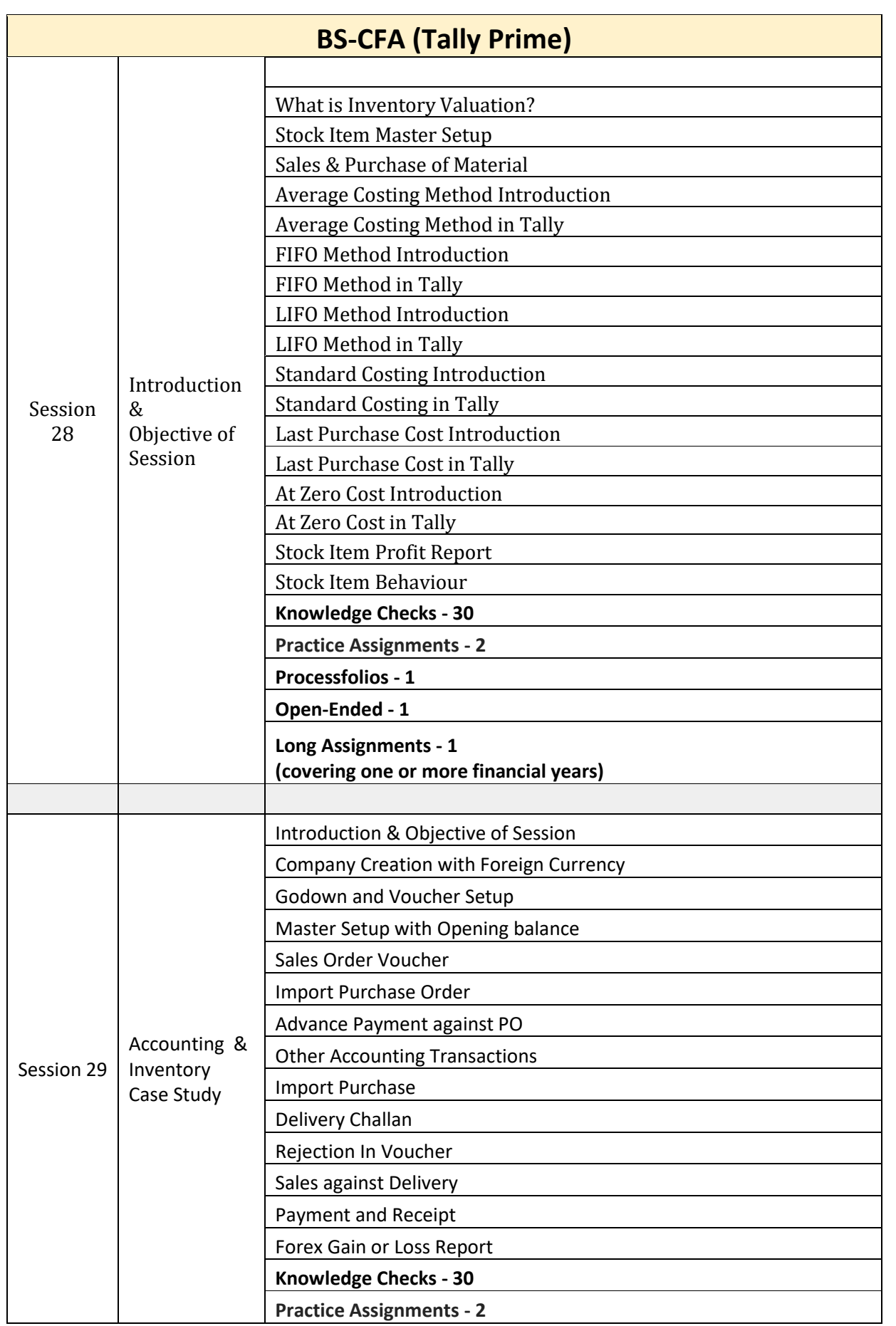

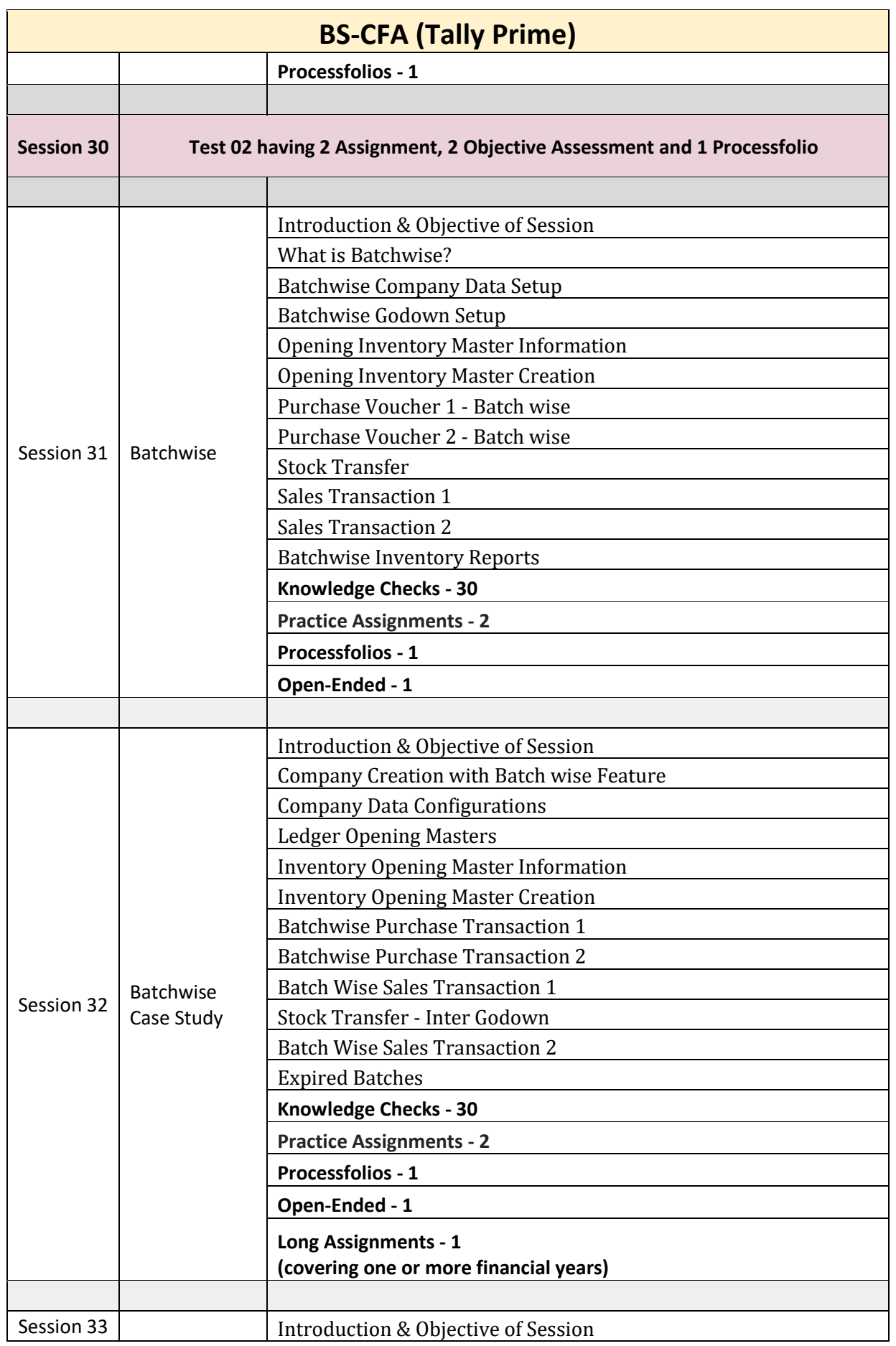

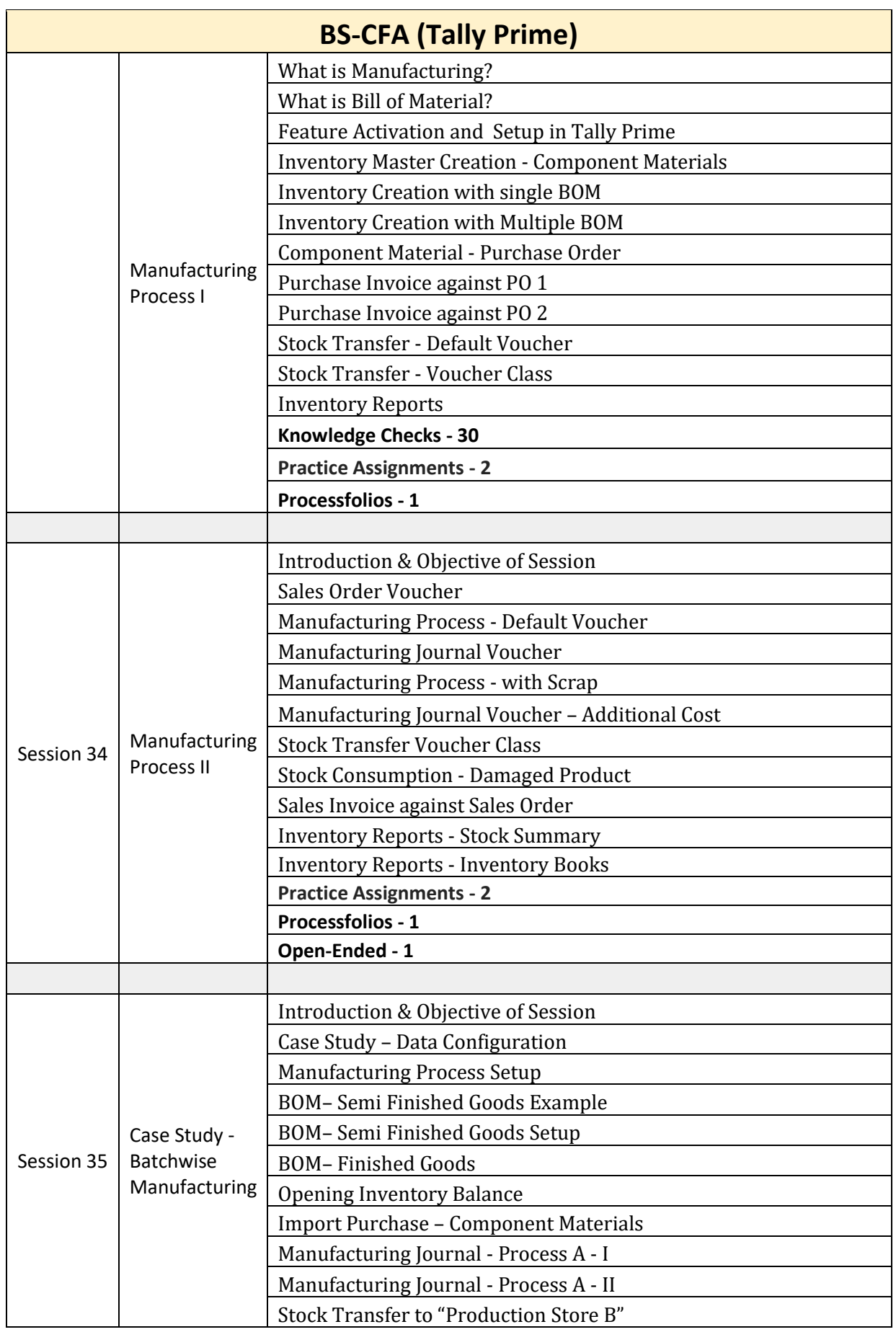

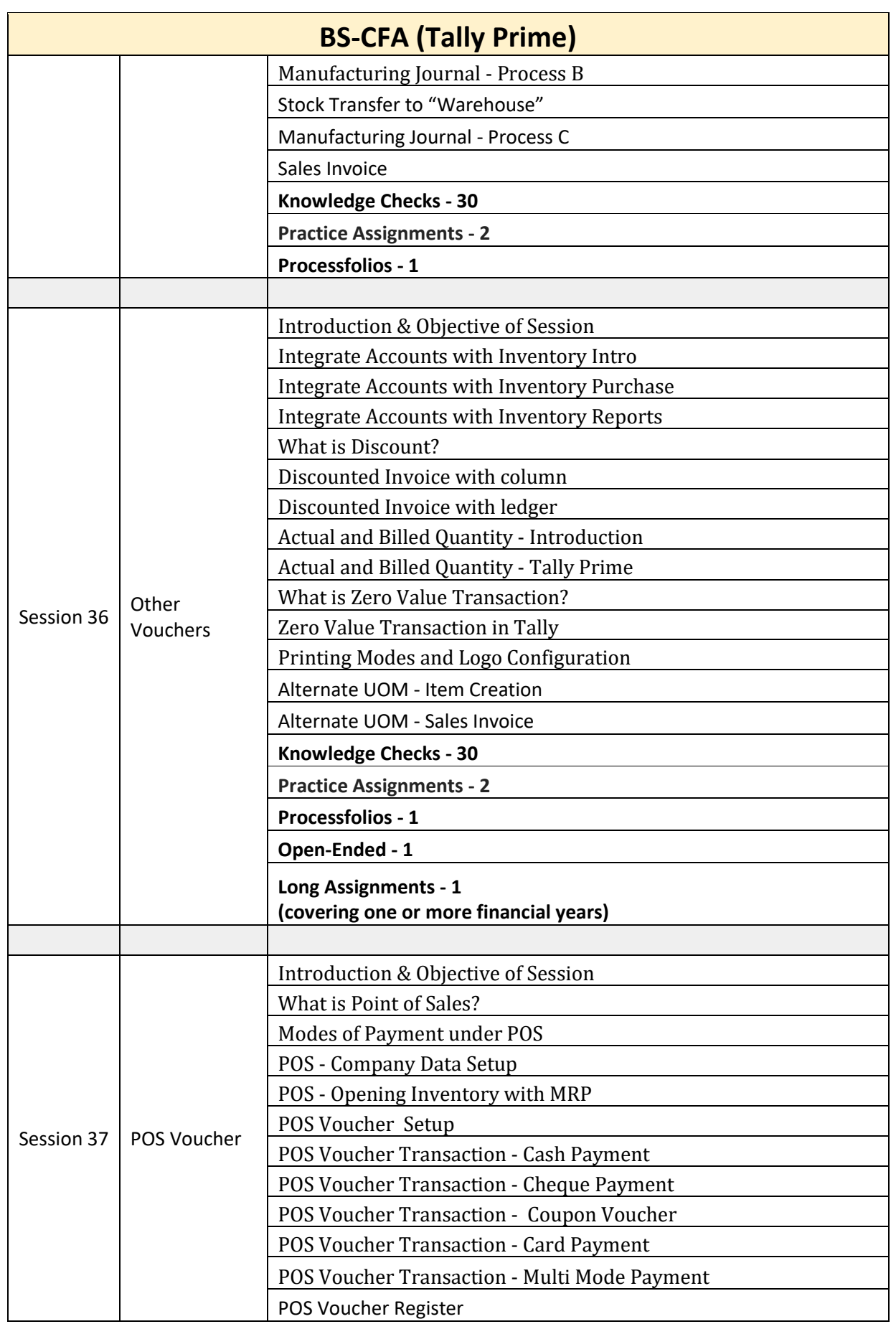

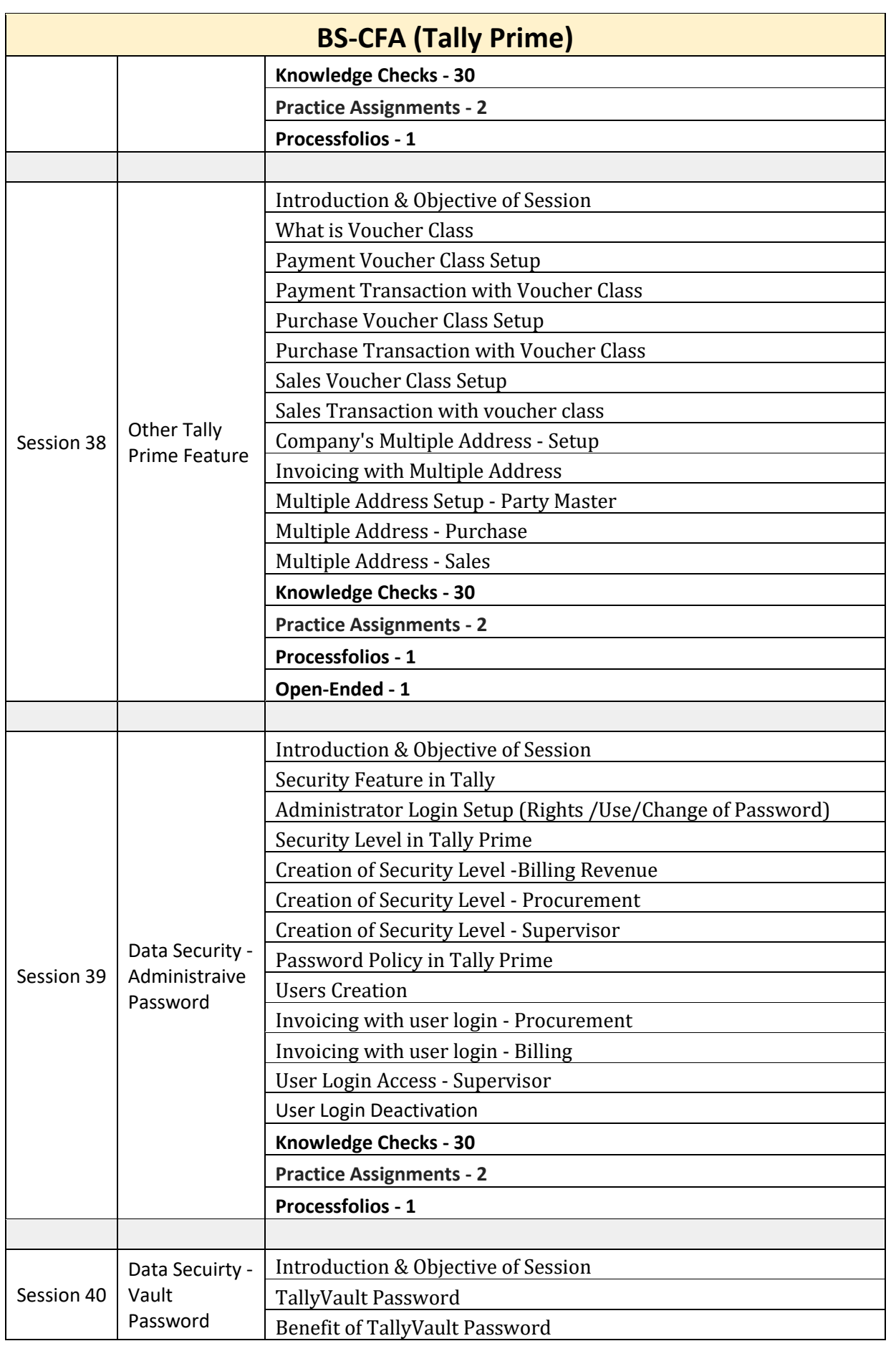

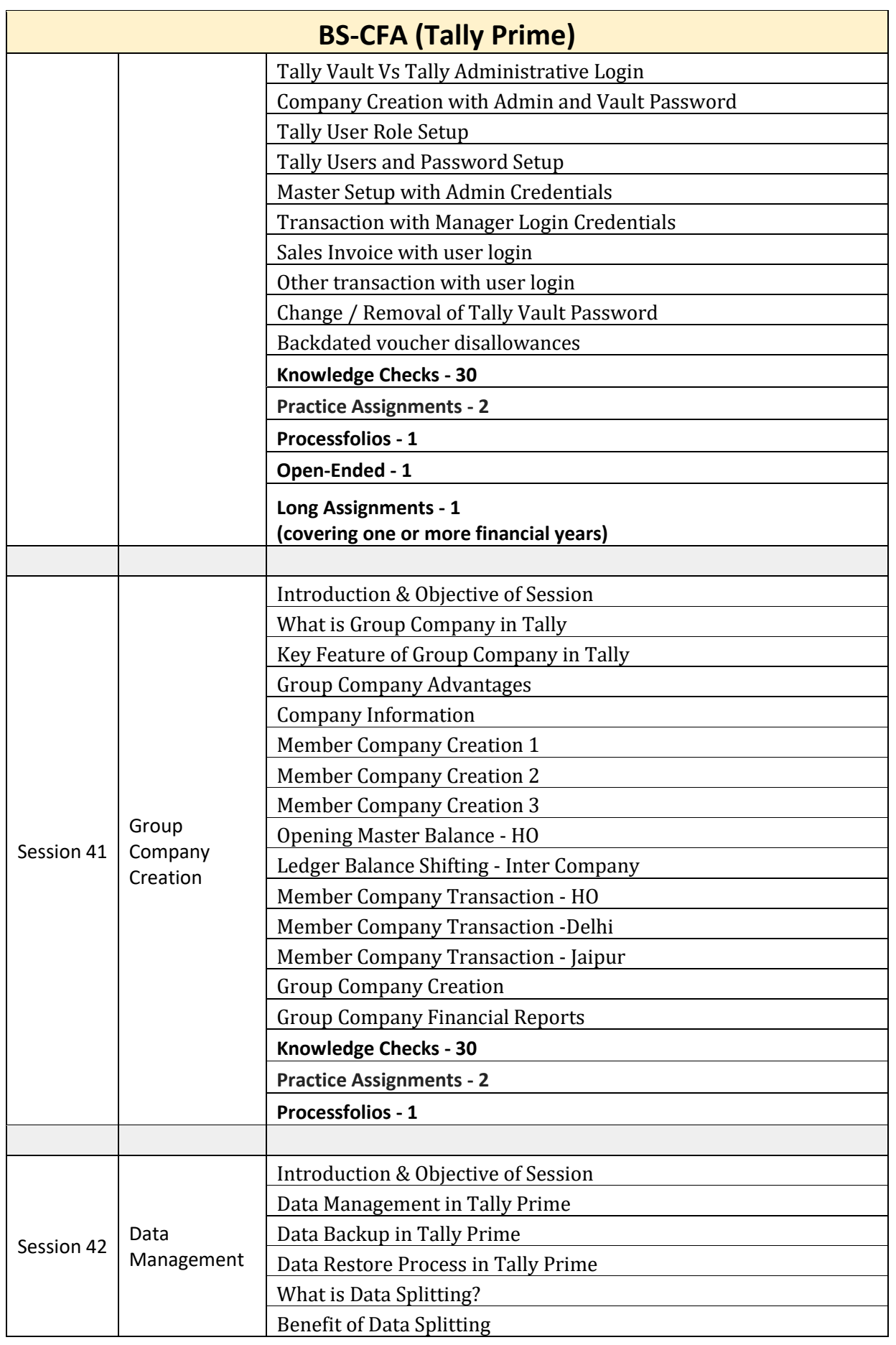

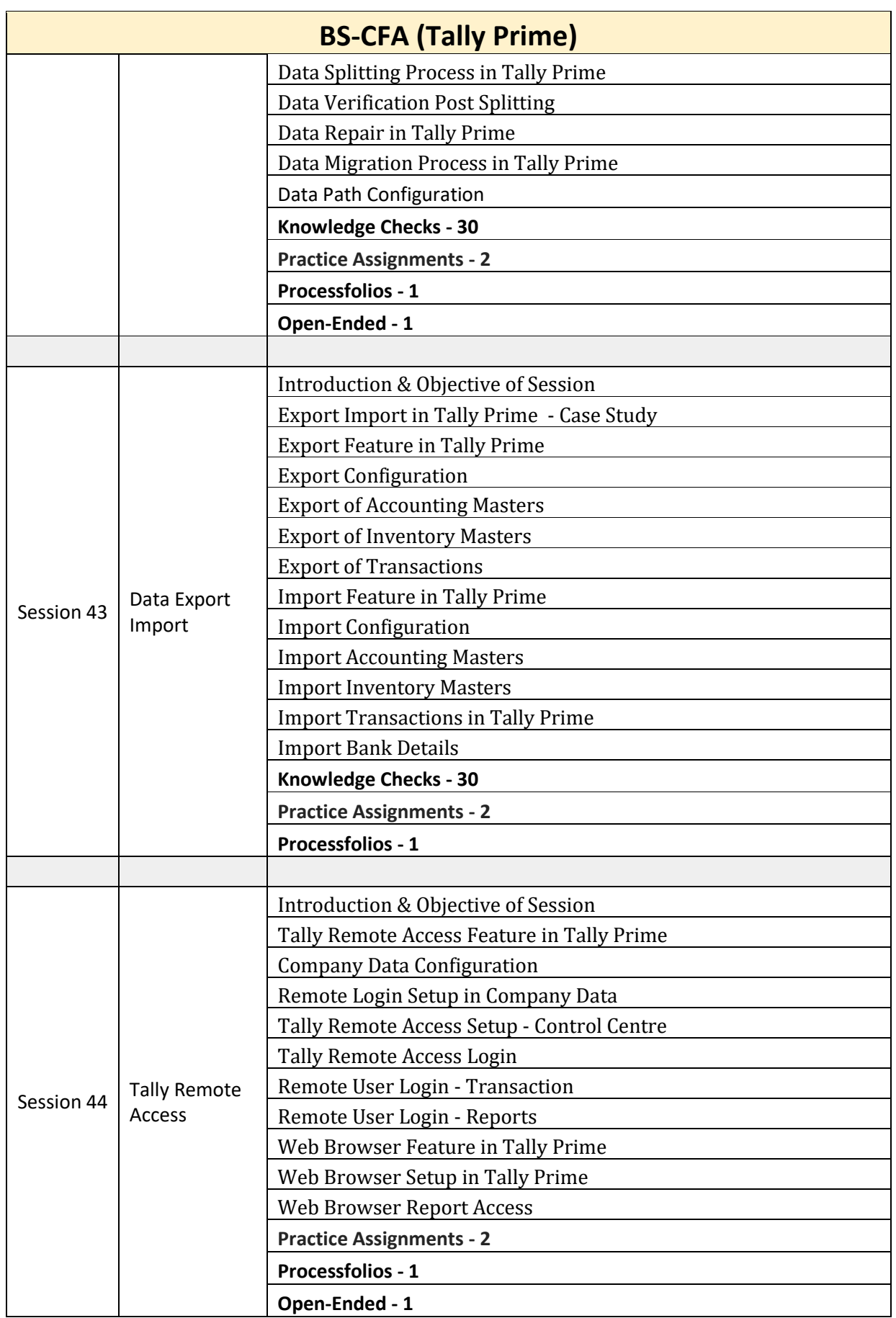

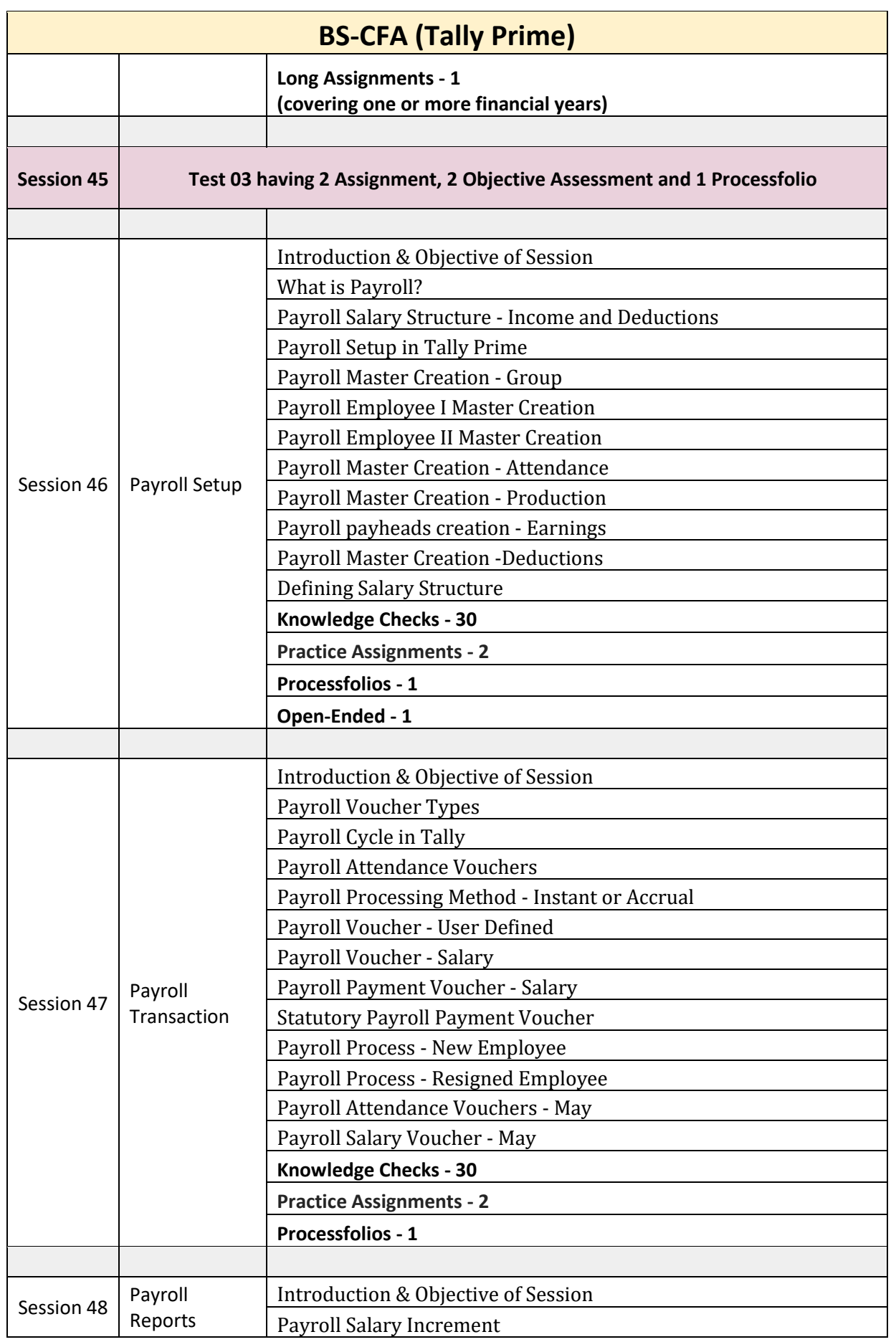

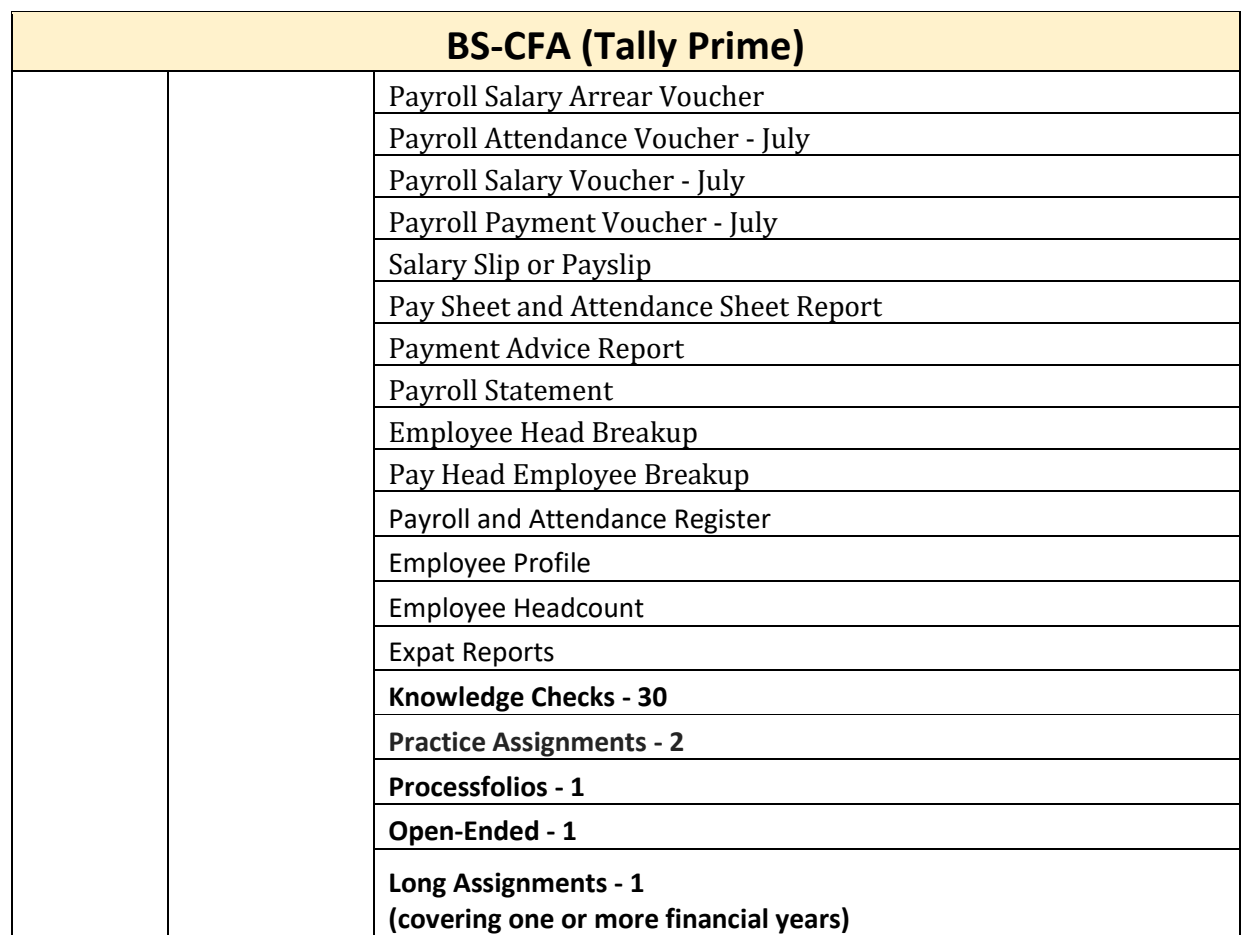

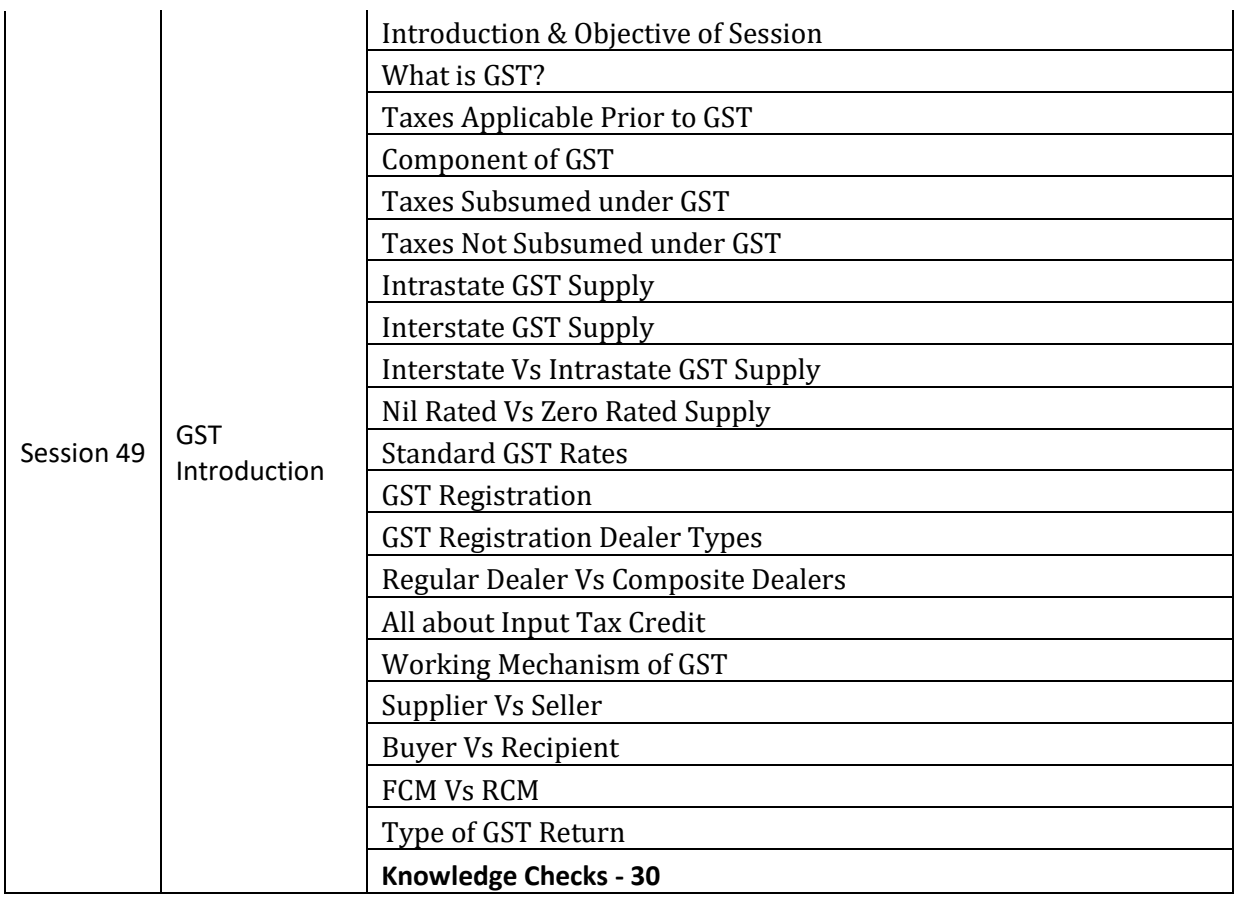

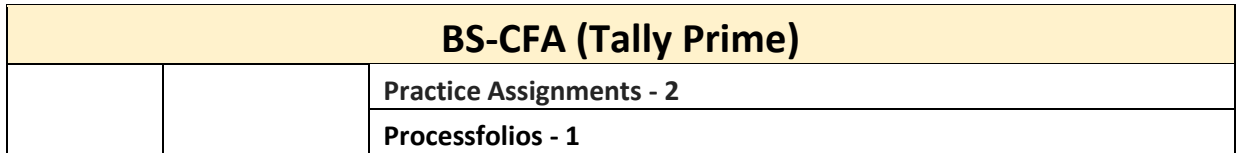

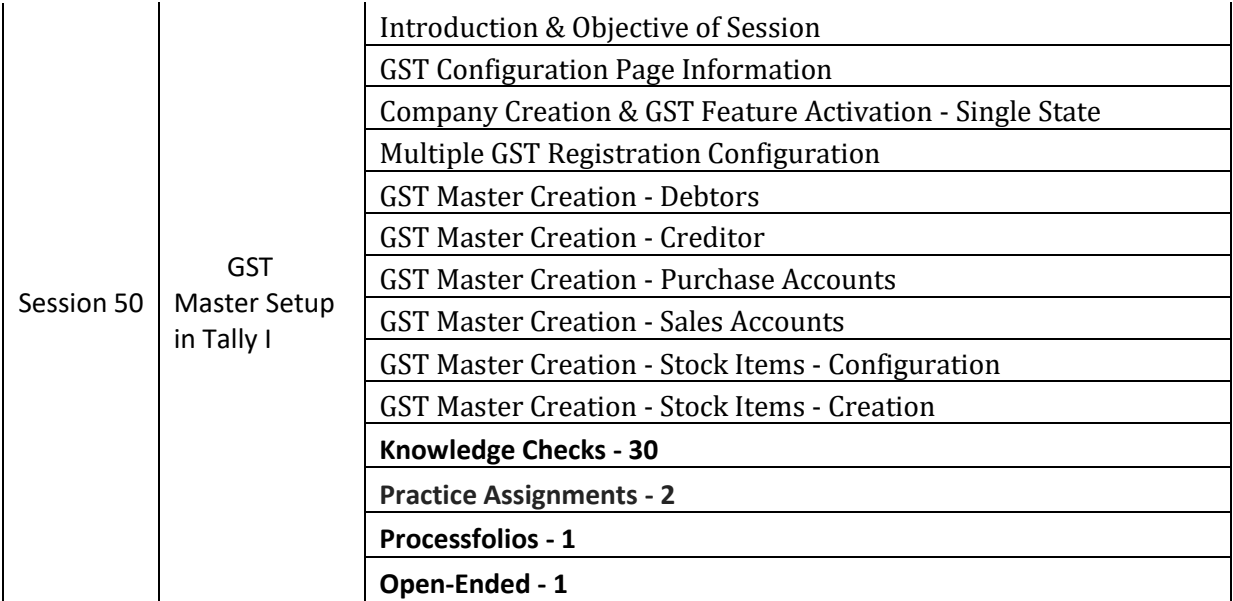

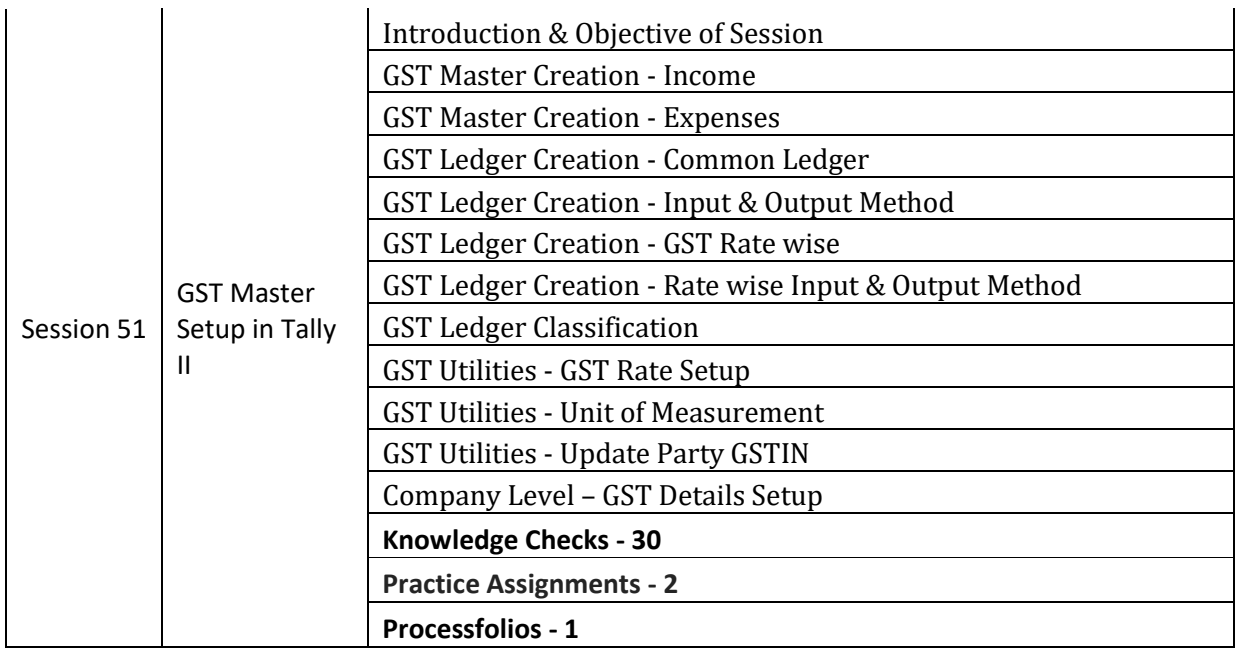

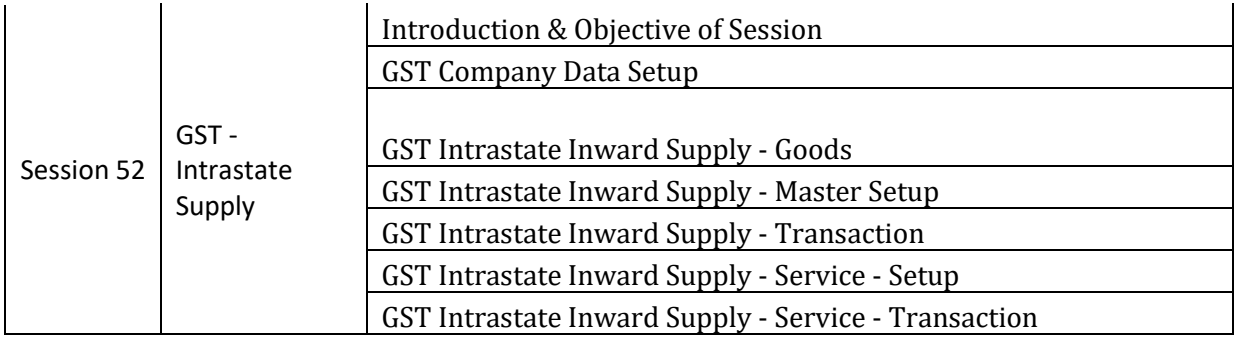

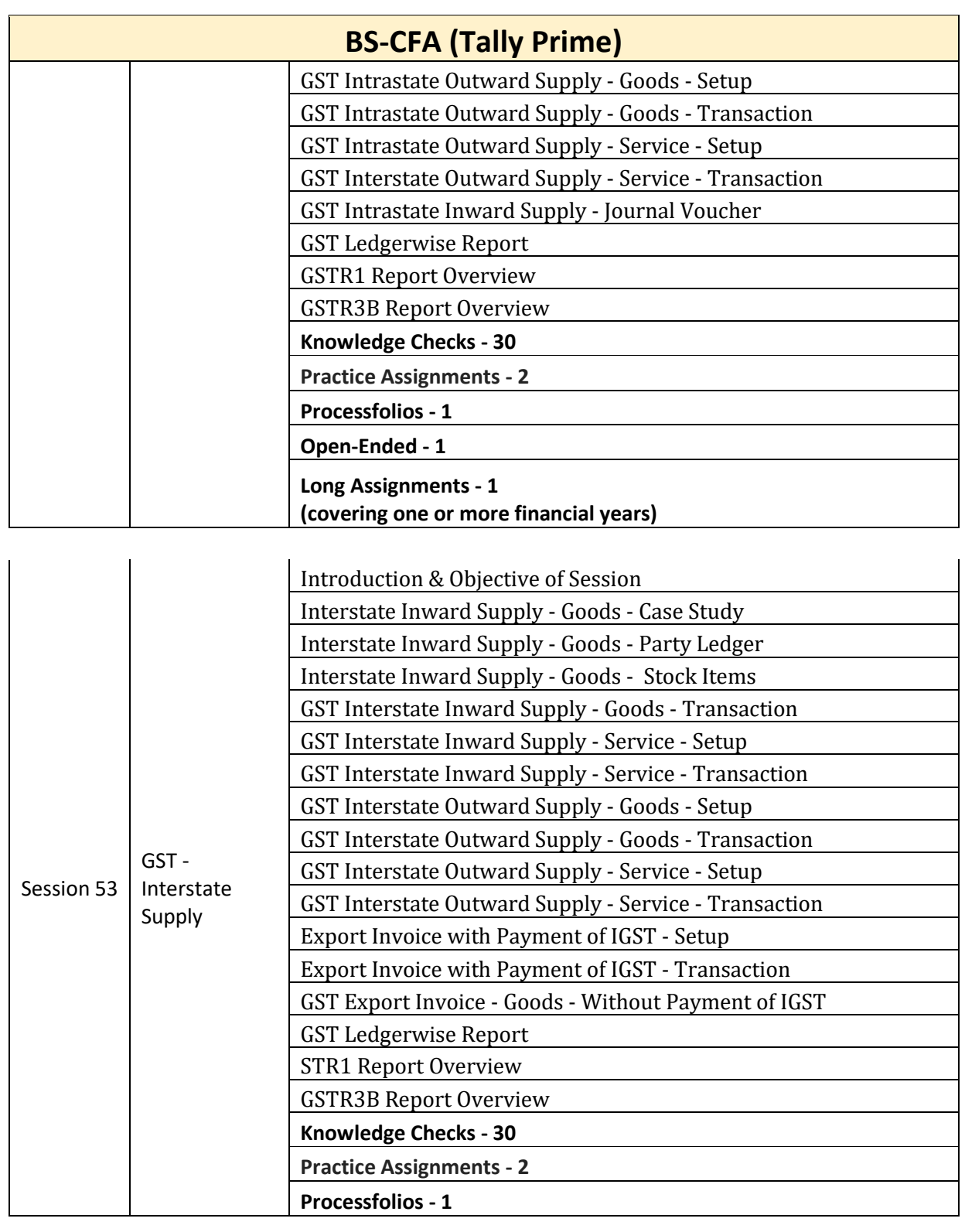

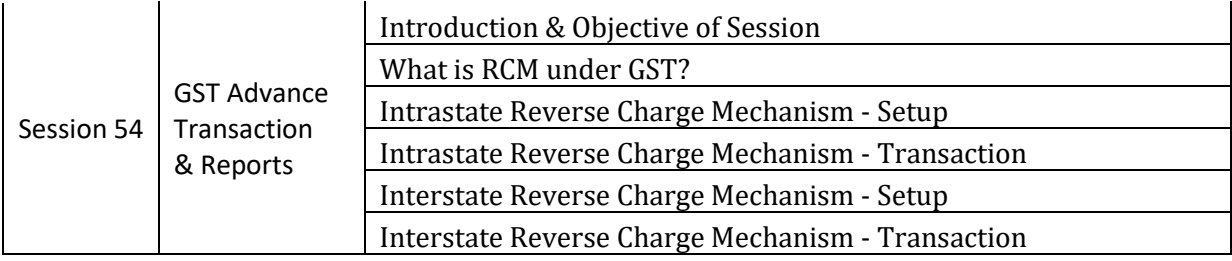

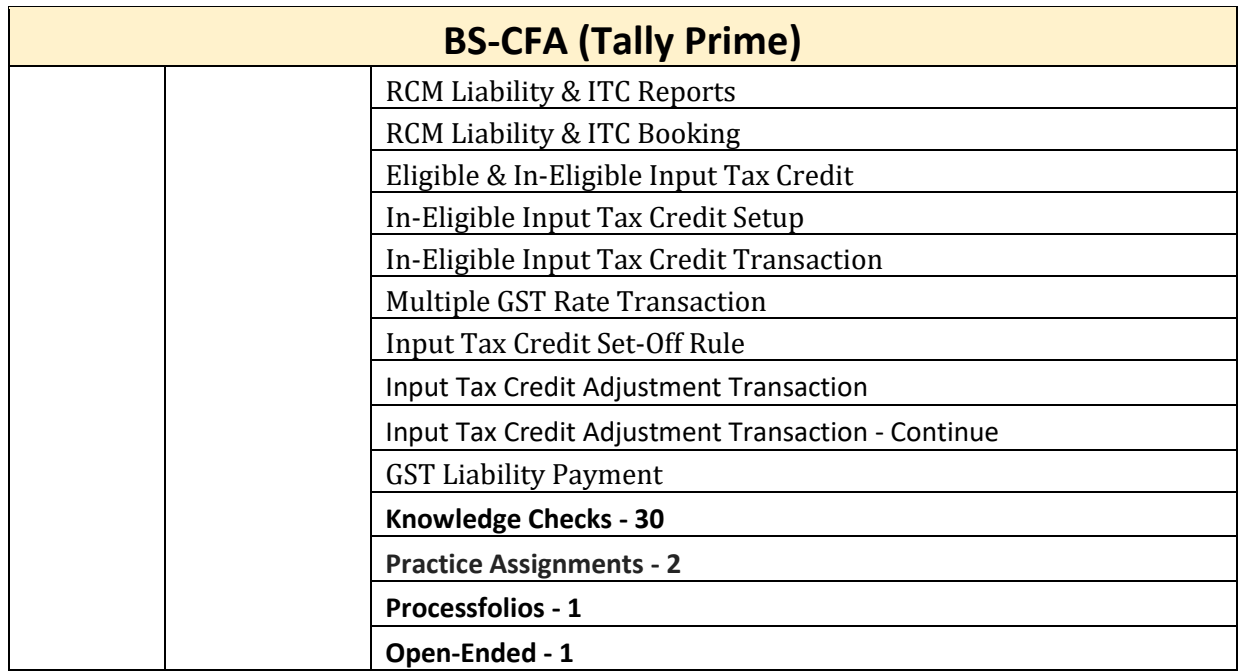

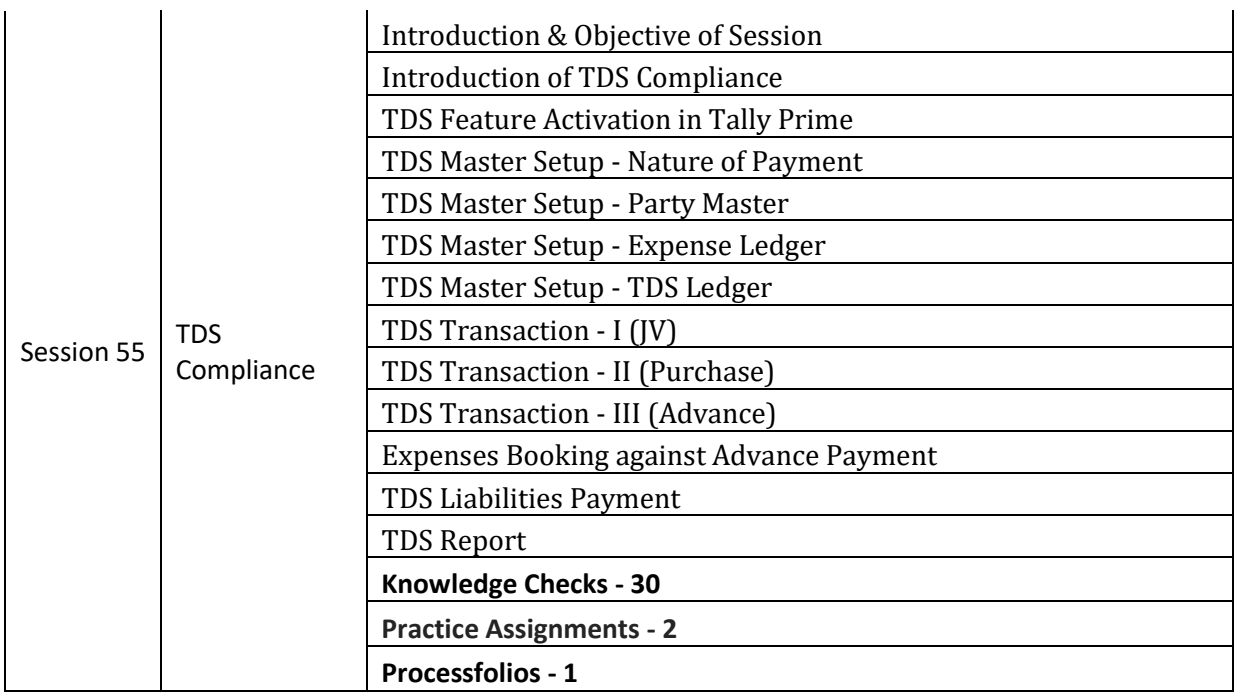

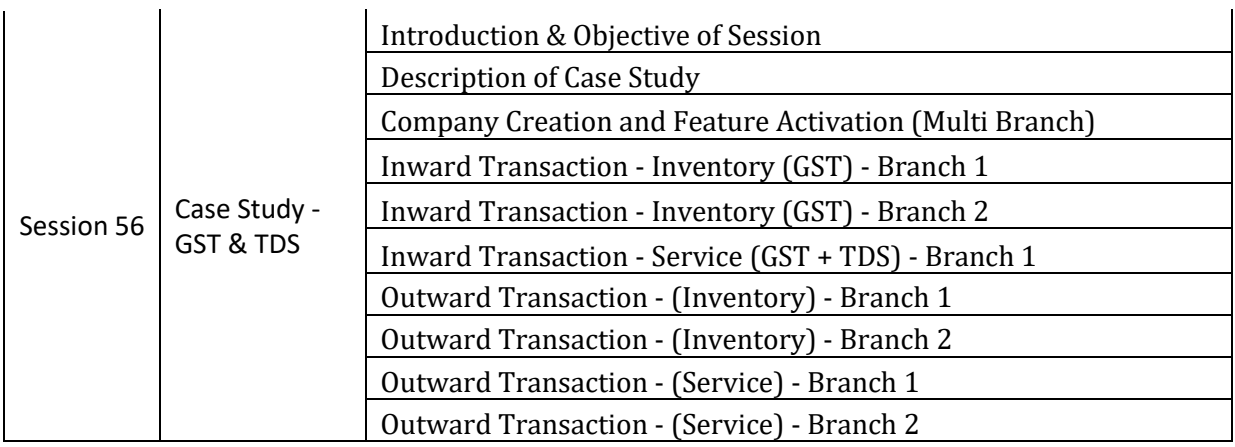

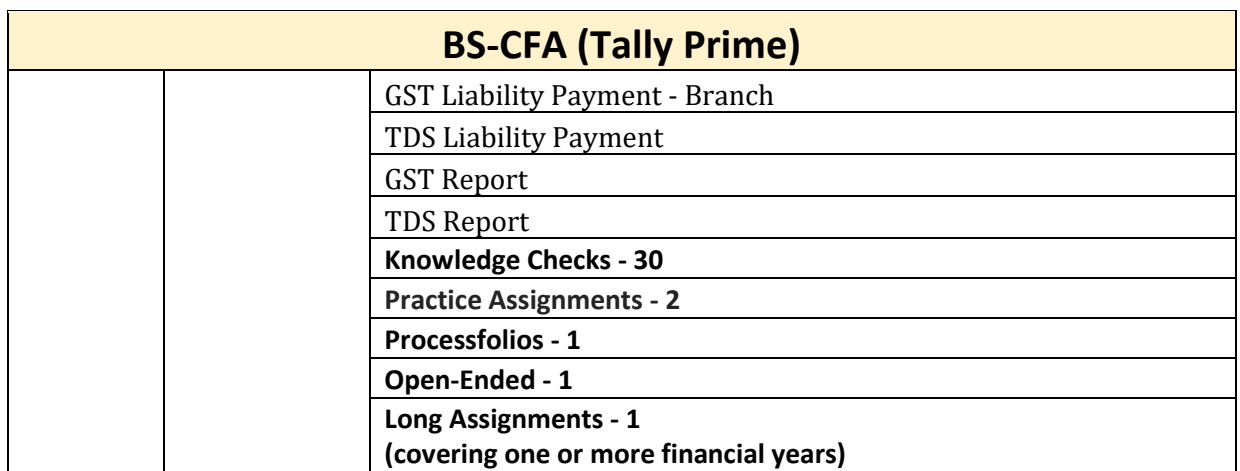

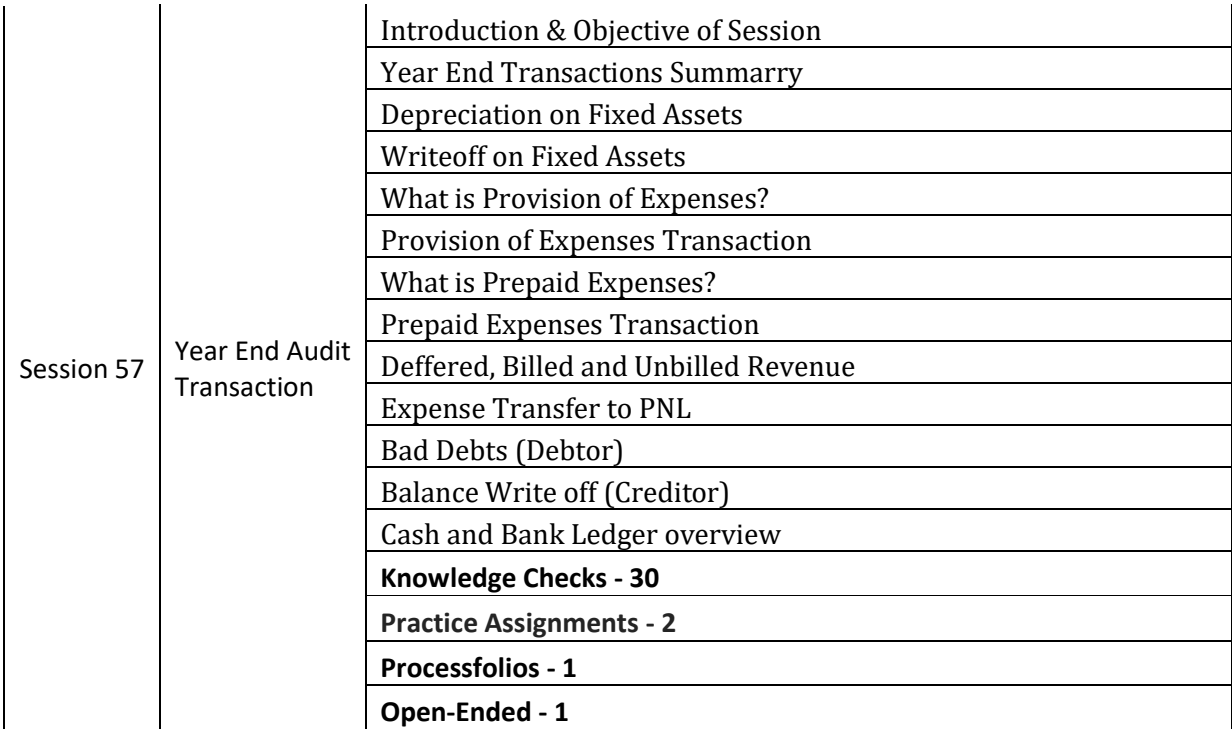

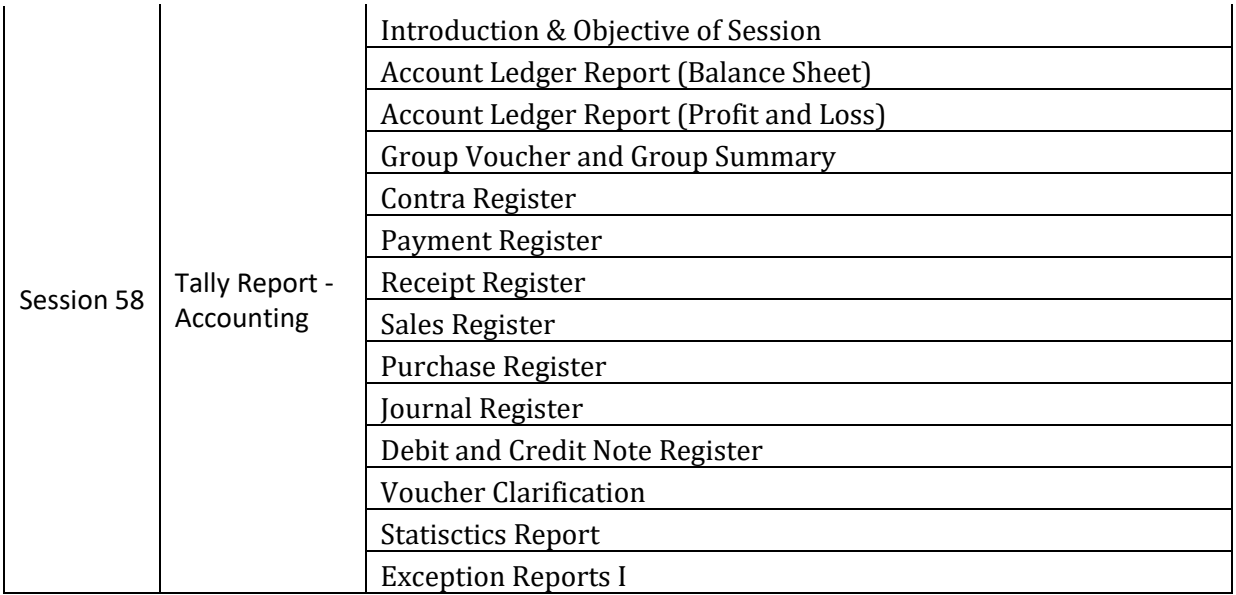

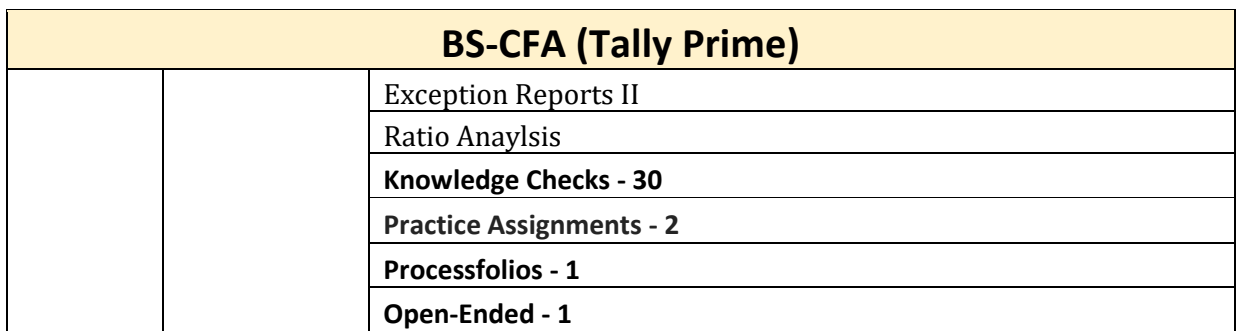

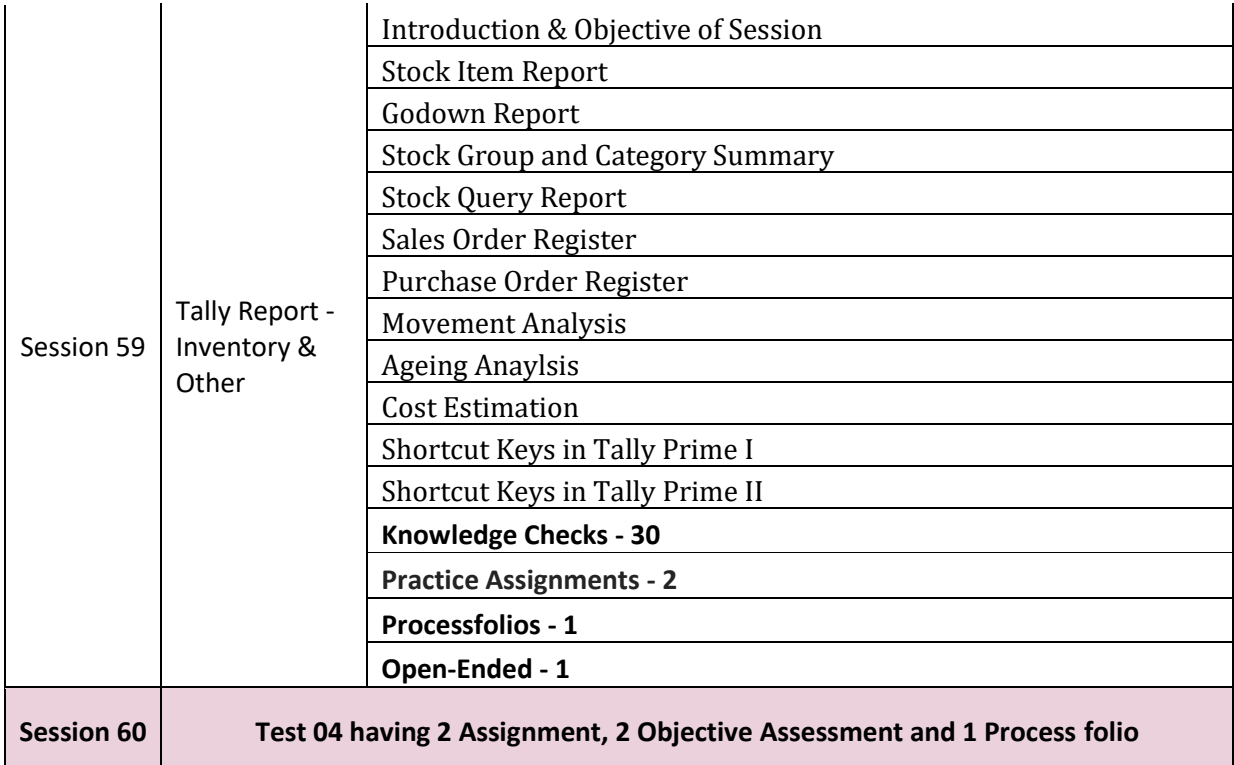

## **Annexure-II**

## **Revised Hardware and Software Configurations Required at the BS-CFA SDC**

Following is the revised Software and Hardware requirements for implementation of BS-CFA 2024 from **February 2024 batch**.

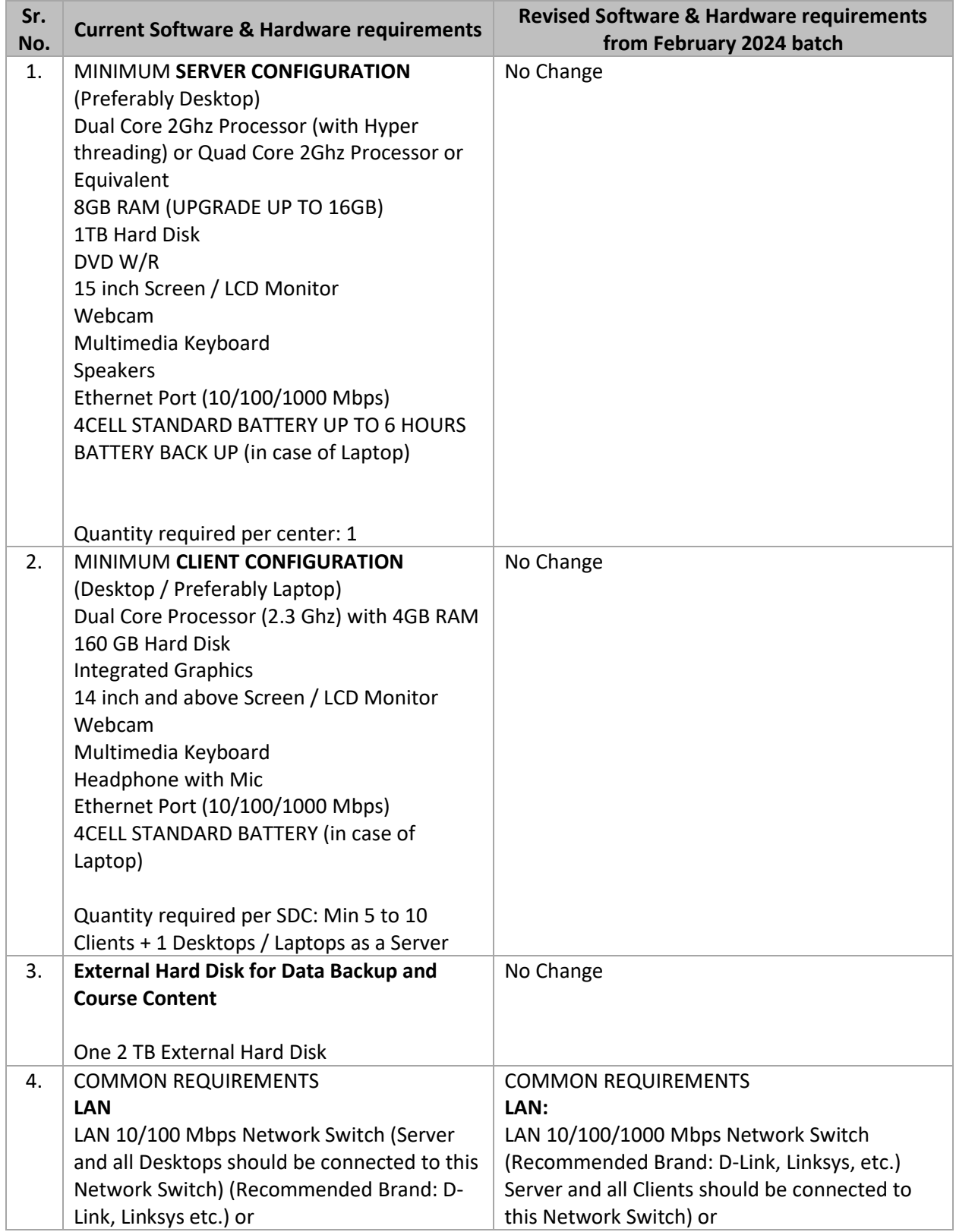

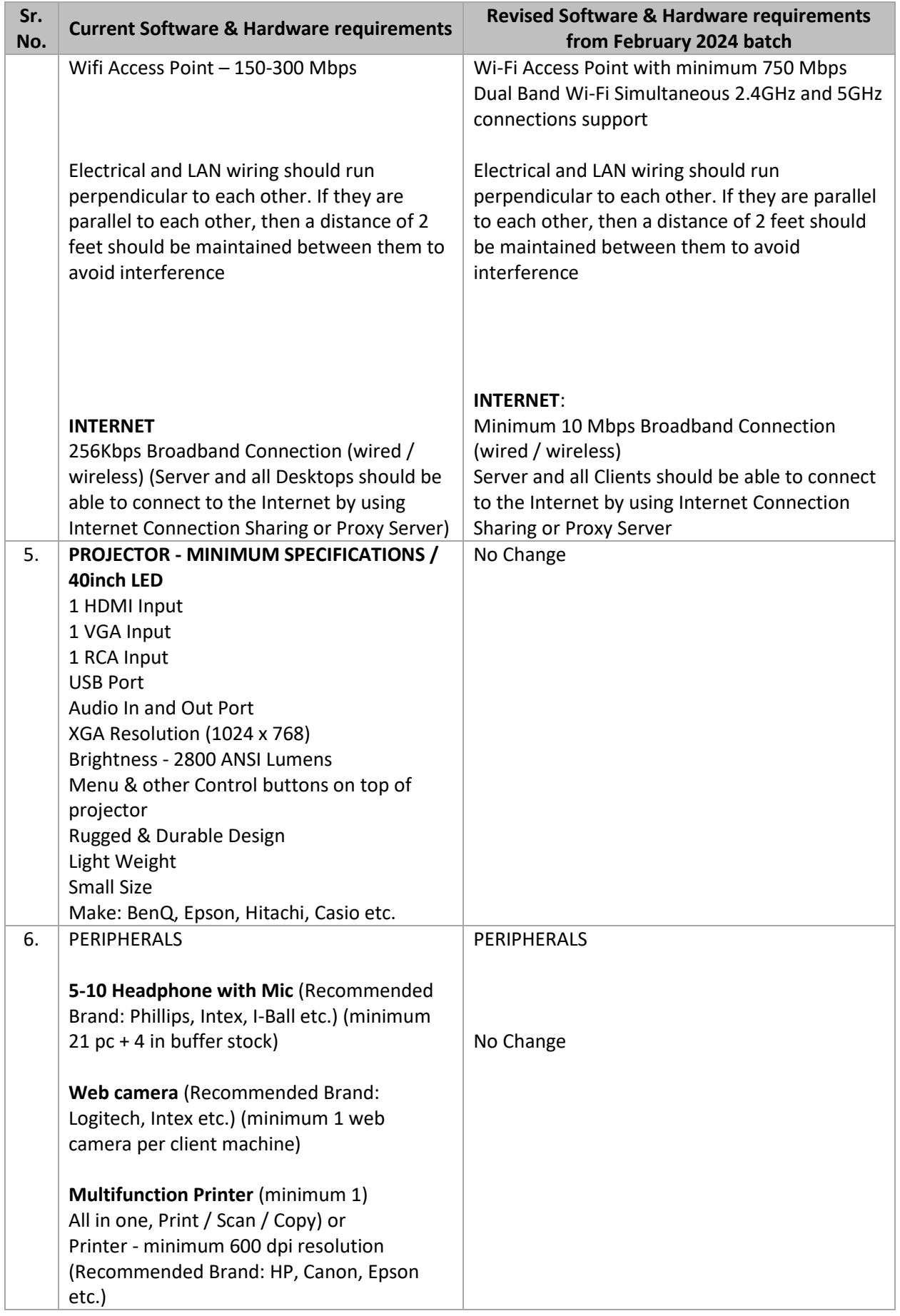

![](_page_28_Picture_184.jpeg)

![](_page_29_Picture_188.jpeg)